#### UNIVERSITY OF OKLAHOMA

#### GRADUATE COLLEGE

# 3-D FINITE ELEMENT ANALYSIS OVER THE INTERNET

## USING JAVA AND VRML

#### A THESIS

# SUBMITTED TO THE GRADUATE FACULTY

in partial fulfillment of requirements for the

degree of

MASTER OF SCIENCE

(Mechanical Engineering)

By

## KARTHIK RANGA

Norman, Oklahoma

2000

## 3-D FINITE ELEMENT ANALYSIS OVER THE INTERNET USING JAVA AND VRML

## A THESIS APPROVED FOR THE SCHOOL OF AEROSPACE AND MECHANICAL ENGINEERING

BY

 $\mathcal{L}_\text{max}$  and  $\mathcal{L}_\text{max}$  and  $\mathcal{L}_\text{max}$  and  $\mathcal{L}_\text{max}$ 

 $\mathcal{L}_\mathcal{L} = \{ \mathcal{L}_\mathcal{L} \mid \mathcal{L}_\mathcal{L} \in \mathcal{L}_\mathcal{L} \}$ 

Dr. Kurt Gramoll

Dr. Harold Stafford

Dr. Kuang-Hua Chang

 $\mathcal{L}_\mathcal{L} = \{ \mathcal{L}_\mathcal{L} \mid \mathcal{L}_\mathcal{L} \in \mathcal{L}_\mathcal{L} \}$ 

Copyright by KARTHIK RANGA 2000

All Rights Reserved.

#### **ACKNOWLEDGEMENTS**

 I wish to express my sincere gratitude to my advisor, Dr. Kurt Gramoll, for his guidance, constructive suggestions and encouragement throughout the course of this research. I wish to thank him for providing all the facilities at his disposal. I am truly indebted to him for providing me with an assistantship throughout the duration of my studies at the University of Oklahoma. It was indeed a great pleasure and opportunity to work under his paragon guidance.

I am grateful to Dr. Harold L. Stalford and Dr. K. H. Chang for serving on my advisory committee and for reviewing my thesis manuscripts. Special thanks to my friend Hrishikesh, colleagues at the Engineering Media Lab and well-wishers at the University of Oklahoma for making my graduate school experience a truly memorable one.

Above all, a heartfelt expression of gratitude to my parents Dr. Geetha Ranga and Mr. K. K. Ranga for all their support, encouragement and help throughout the course of my education. Finally I would like to dedicate this thesis to the almighty, Lord Sai Baba of Shirdi, to whom I owe everything in life.

# **TABLE OF CONTENTS**

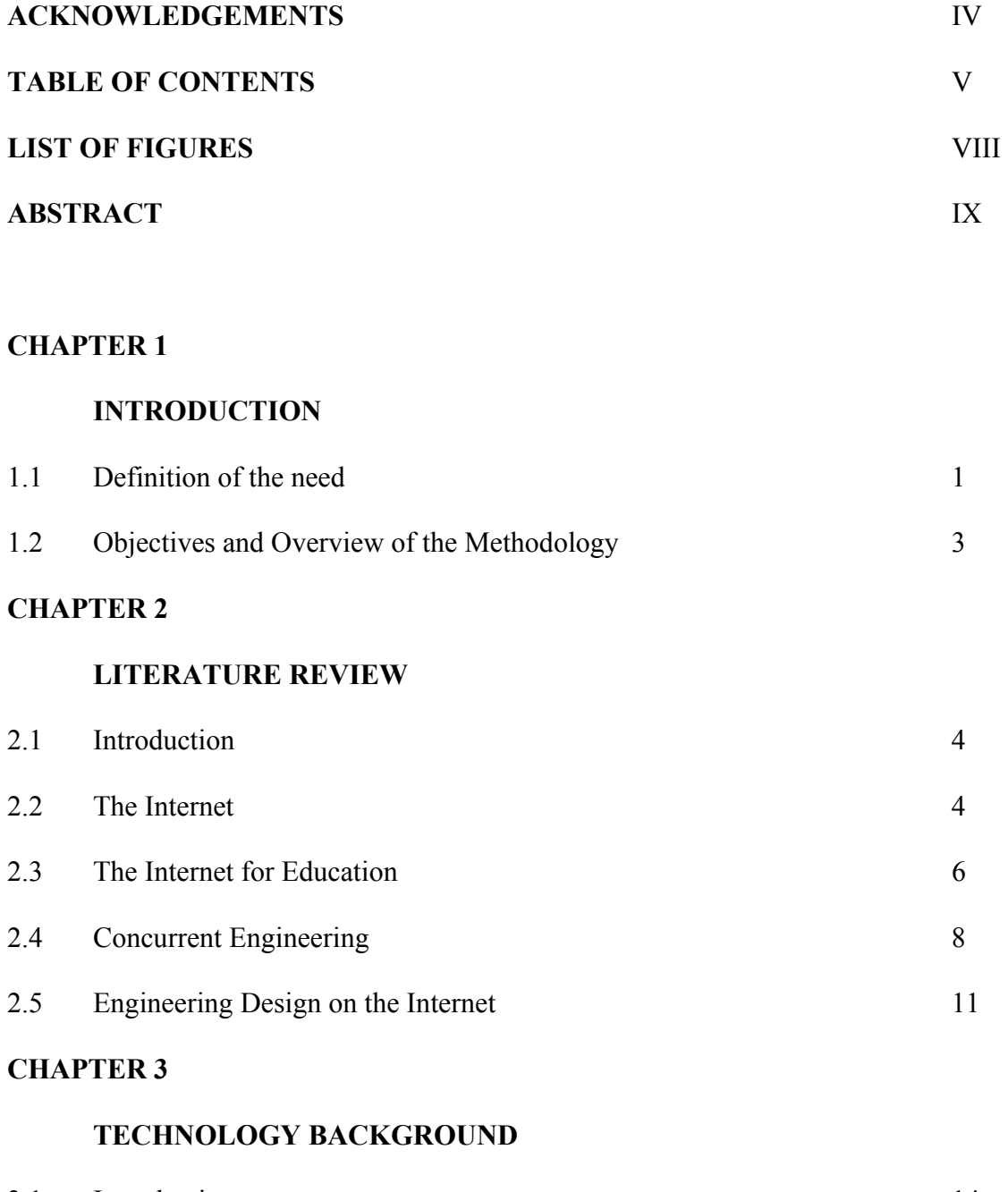

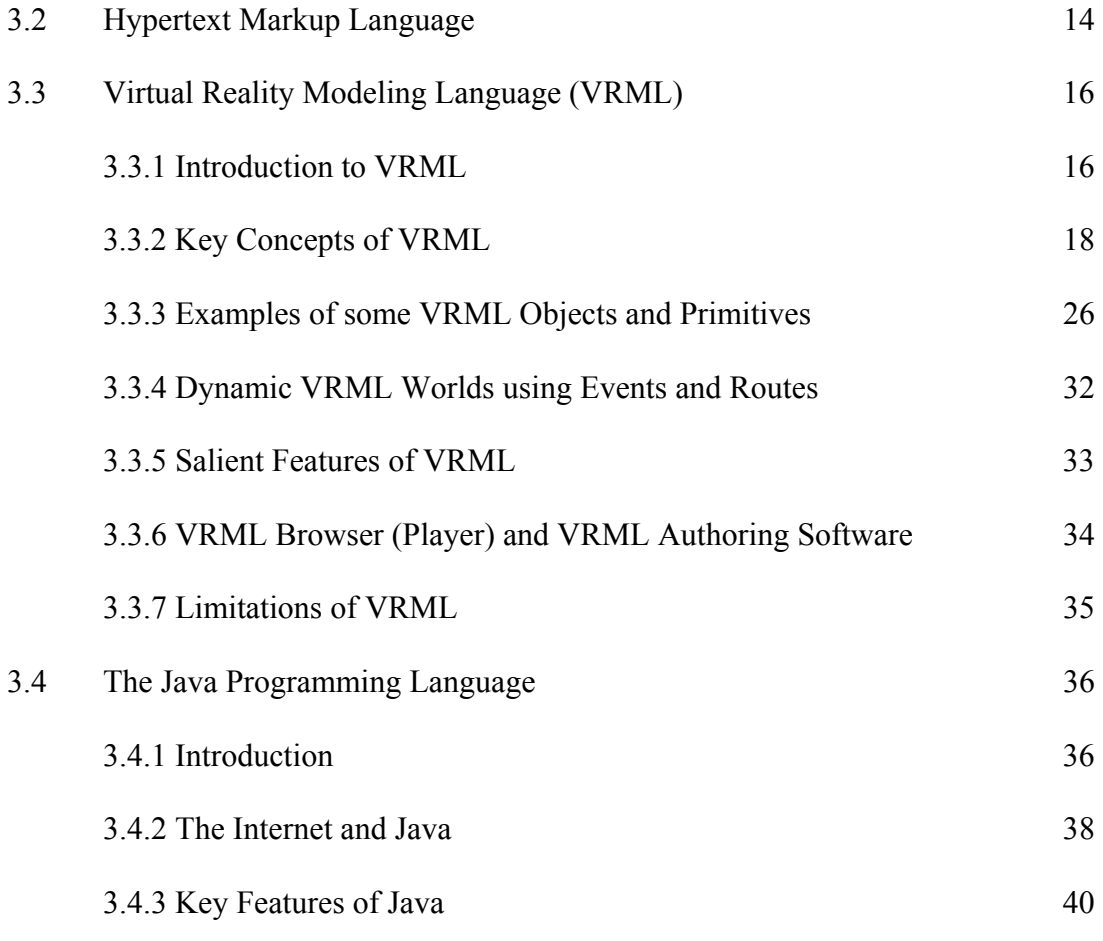

# **CHAPTER 4**

## **THE FINITE ELEMENT METHOD**

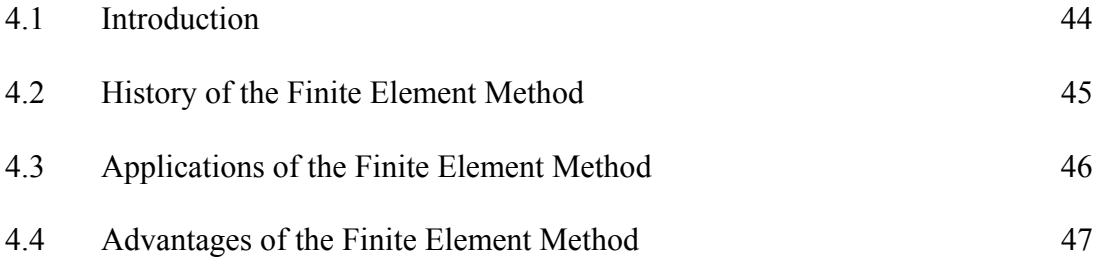

## **CHAPTER 5**

## **3-D FINITE ELEMENT ANALYSIS OVER THE INTERNET**

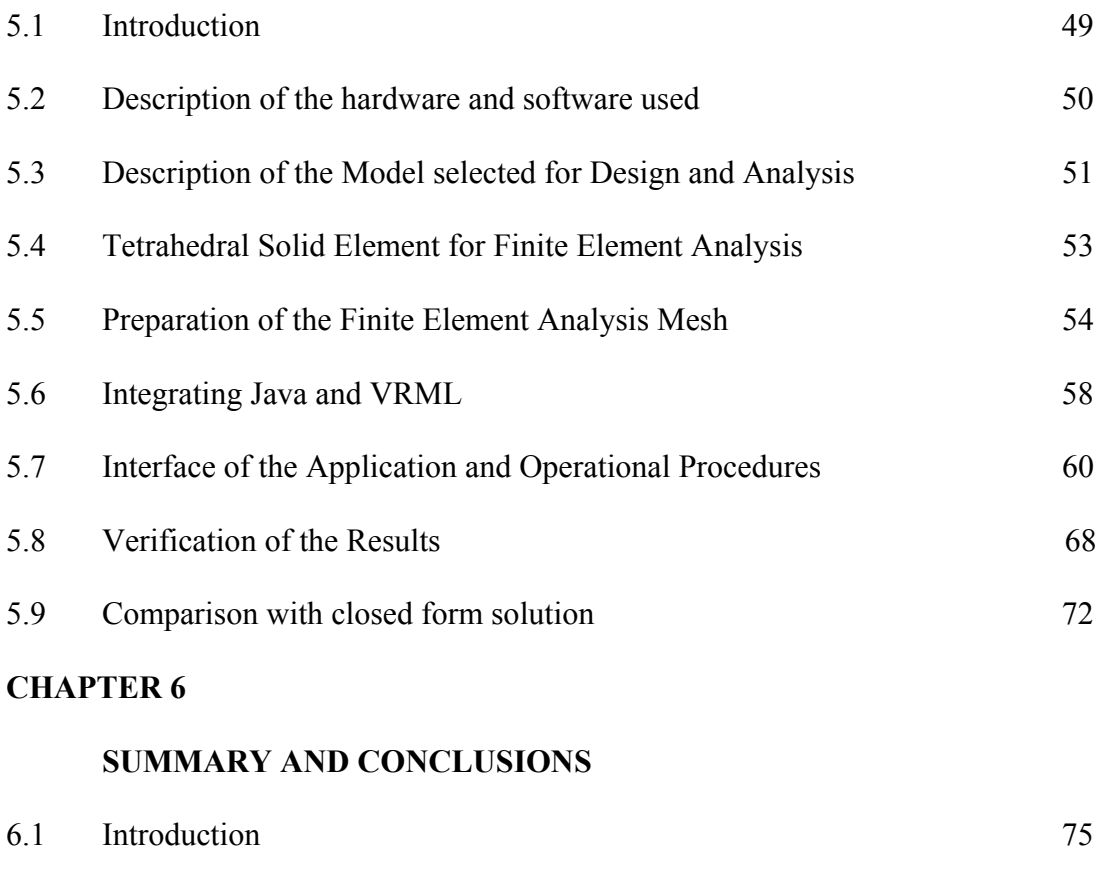

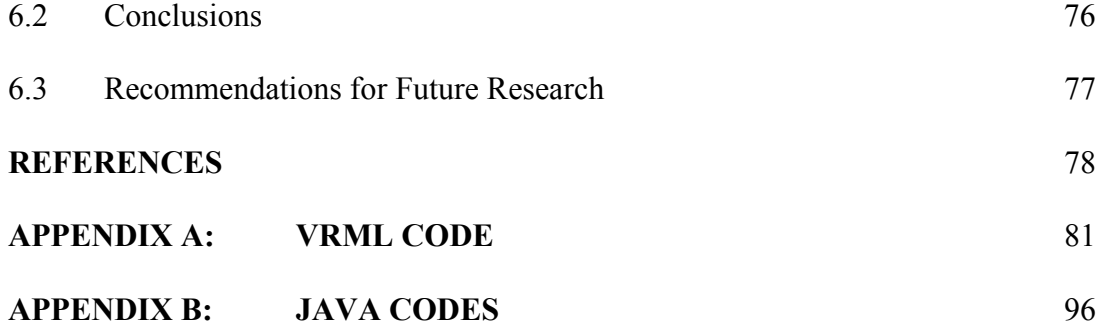

# **LIST OF FIGURES**

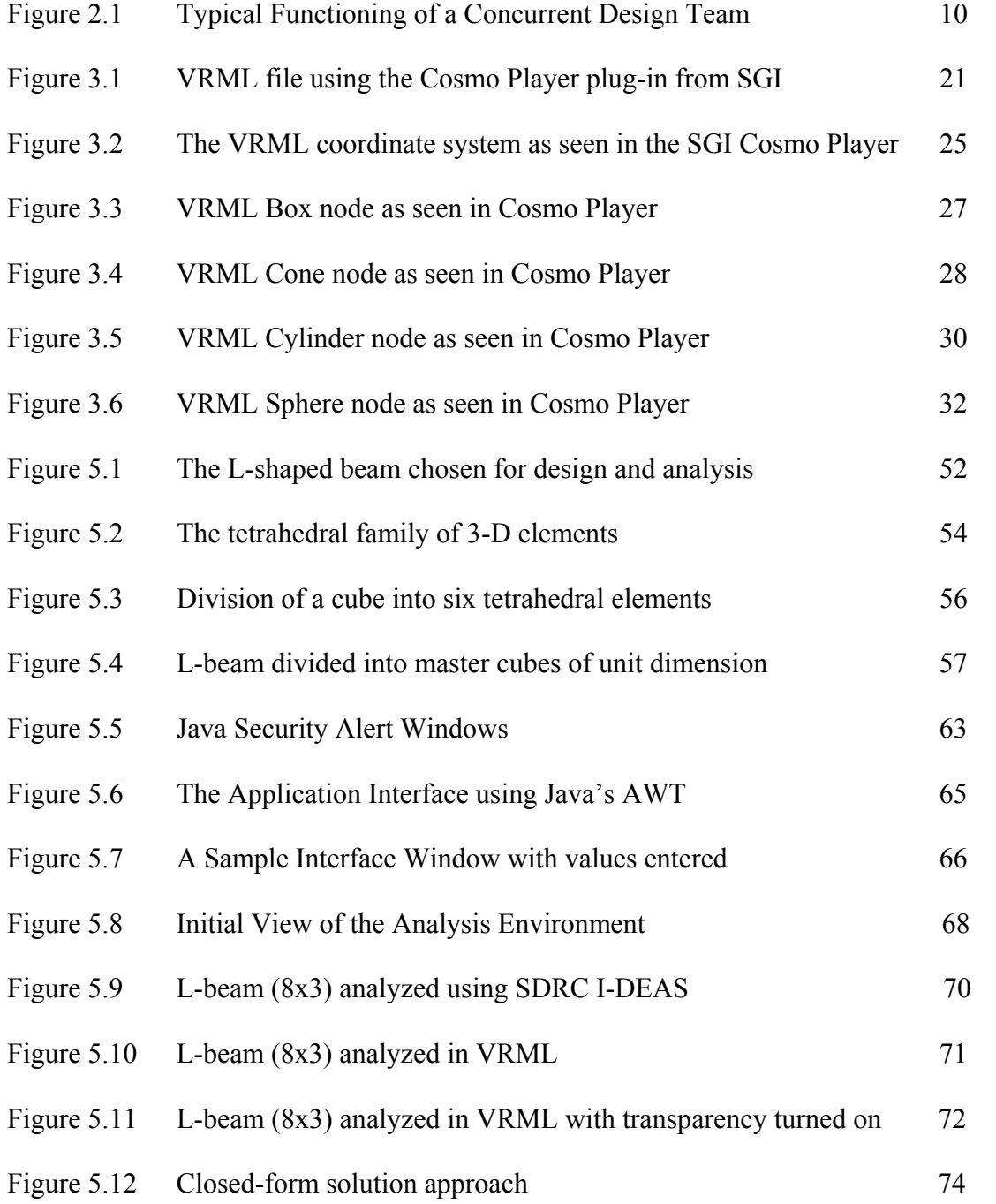

### **ABSTRACT**

Over the past few years the Internet has gained a prominent role in many fields of human endeavor such as commerce, entertainment, news, information, communications, education etc. Many industries have realized the enormous potential of the Internet and are coming up with newer and better ways of utilizing the Internet for improving their operations. The Internet can be used as an information backbone for implementing the concepts of Concurrent Engineering (CE) and Design for Manufacturing (DFM). These concepts are being stressed in many industries since they can reduce the errors, costs and time in the design of new products. The ubiquitous and platform independent nature of the Internet allows geographically dispersed users to view the same data at the same time. Thus the different departments in a company can coordinate their activities using the Internet. Also many universities and institutions of higher learning have started adopting the Internet as a new tool for dissemination of education and information. The inexpensive access, user-friendly nature, round the clock availability and the ability to quickly update the outdated information are particularly appealing to the educational institutions.

 This thesis is concerned with creating a virtual design and analysis environment over the Internet using VRML (Virtual Reality Modeling Language) and Java. The above-mentioned Internet technologies are used to enhance design education for engineering students in all courses. Courses in engineering design are an important part

of the curriculum for students majoring in mechanical, aerospace and civil engineering. In design courses students are taught to analyze problems and apply various equations for computing stresses, strains and displacements. Traditionally these problems are solved by the student using paper and pencil approach. For more complicated problems with no closed form solutions finite element techniques are used. Generally the finite element methods require the use of expensive software codes, which are also difficult to learn. The students enrolled in the design courses will benefit if they are able to visualize their designs and the effect of the various parameters on their designs. Although CAD and analysis programs available in the market today possess good design and visualization capabilities, they generally require heavy investment of time and money. Also the CAD and CAE systems currently available do not have built-in Internet capabilities. The VRML and Java based design and analysis environment developed in this research is a real time design environment, which allows the creation of 3D models that are viewable over the Internet using a web browser that has a VRML viewer plug-in. Since the design environment is in real time, the students can experiment with their design models by changing the values of the design parameters and receive the feedback immediately as the model updates quickly on their computer screen. Hence the students can perform collaborative design over the Internet using the Java and VRML based application. The VRML and Java based design and analysis environment is also inexpensive compared to commercial CAD systems and requires only a common text editor along with a Java complier for development. In order to perform computations on the local machine of the user rather than the server, this research uses the Java language. The advantage of using this approach is that the speed of computation is significantly higher than a client-server based computation using a programming language such as PERL. Since this research uses an Internet based design and analysis approach, many users can simultaneously log on to the design environment and this may lead to a bottleneck due to the increased Internet traffic. However since the Java and VRML application runs on the local machine of the user, the design and analysis environment is quicker vis-à-vis a client-server based program. The VRML and Java based design and analysis environment is thus used to demonstrate the potential for design education over the Internet.

#### **CHAPTER 1**

## **INTRODUCTION**

#### **1.1 DEFINITION OF THE NEED**

The Internet is a universal infrastructure connecting millions of computers around the world. It provides an abundance of protocols and technologies for cataloging and exchanging information resources. The commercial popularity of the Internet is due to the media-rich World Wide Web – a medium capable of conveying textual, graphical, geometric (3D), audio and video data all at the same time; and all linked together via "hyperlinks" which are nothing but embedded codes that the system interprets to transfer access to different points. The Internet has achieved phenomenal growth and acceptance over the last few years - never before in human history has so much effort been poured into a single medium of communication. The Internet has already opened a broad new means of communication and collaboration, and for the most part, there has been very little resistance to the adoption of these collaborative technologies. Whenever a new technology has been introduced for the Internet it has generated a lot of interest and support from organizations who then quickly adopt the technology to streamline their operations and thereby improve the efficiency of their communication and information sharing methods.

It is of immense benefit to the product development organizations and learning institutes such as the universities to explore and exploit the functions, capabilities and usefulness of the Internet for concurrent and collaborative design and engineering.

Although many organizations have been using the Internet for internal communication, communication with partners and communication with customers or potential customers few have begun using the Internet for designing products or performing engineering analyses of those products. The concepts of concurrent engineering and design for manufacturing are being widely used by many companies since they use the expertise of employees from different departments who work together in cross-functional teams involved in the design of a product from the concept stage to the manufacturing stages. This combined expertise available at the disposal of these teams reduces not only the cost but also the time to market for the products along with improvement in product quality. However the different departments are often scattered in different geographical locations, which then requires a common place for them to access the data at the same time in their respective locations. Not only do the designers and engineers need to access the data, but they should also be able to make changes to the product and view the changes in real time. The ubiquitous nature of the Internet offers a solution to the above-mentioned factors. Team members in different locations can easily view their designs over the Internet without being physically present in the same place.

 The Internet can also be used in universities and educational institutions to impart education. However as the student population increases budgets are reduced, universities face challenges in maintaining the high standards and effectiveness of education. This is particularly true in the technical, engineering and medical fields, which are resource intensive. The Internet with its international network of computers, access to vast databases of knowledge and media-rich content lends itself to be used in the educational fields.

#### **1.2 OBJECTIVES AND OVERVIEW OF THE METHODOLOGY**

 The objective of this research is to develop an Internet-based interactive design and finite-element analysis environment. This research examines the feasibility of VRML (Virtual Reality Modeling Language) for visualizing different designs and the results of analysis performed on a particular design the Internet. VRML is one of the prominent standards currently accepted for visualization of three-dimensional objects over the Internet. A virtual design environment in this work is an electronic design space in which three-dimensional models can be visualized over the Internet using a web browser and a VRML plug-in. The user who has an Internet connection to his or her computer can modify the different attributes of the design model. The user can then perform stress analysis of the model. The model used for design and analysis in this research is an Lshaped beam fixed at one end. The stress analysis is performed using the finite element analysis method since there does not exist a closed form solution for the L-beam model chosen for this research.

#### **CHAPTER 2**

#### **LITERATURE REVIEW**

#### **2.1 INTRODUCTION**

New techniques in information technology are now changing not only our daily lives, but also the professional practice of engineering development, design, manufacturing, sales and support. The Internet opens up a new avenue for building future CAD/CAM/CAE environments that will be global, networked and distributed<sup>1</sup>. The evolving Internet infrastructure provides a new way of disseminating knowledge and higher education. In a relatively short time, the Internet has been able to provide vast amounts of information in multimedia form<sup>2</sup>, distribute content in electronic format, enable commerce and trading facilities etc. Due to the above-mentioned factors, the Internet holds an enormous opportunity for educational institutions as well as for industry.

#### **2.2 THE INTERNET**

The Internet was originally designed in the early 1960's through a project formulated at the Defense Advanced Research Projects Agency  $(DARPA)^3$ . It was conceived and designed with the initial objectives of sharing computing resources and data by connecting the different computers. However till the late 1980's the Internet was primarily used for research at universities, defense and government agencies. This was due to the fact that the Internet did not possess a friendly and easy-to-use interface. In

1992, Tim Berners-Lee, a Swiss scientist, created the World Wide Web (WWW) at the European Laboratory for Particle Physics<sup>4</sup>. The World Wide Web has quickly become the graphical user interface to the Internet, and it stands unrivaled by any online service in terms of both aesthetics and flexibility. WWW is the overall system consisting of ftp sites, telnet utilities, gopher space etc. The flexible nature of the Web is due to the fact that the sites on the Web can have media rich content such as graphics, 3-D models, audio, video apart from regular text. The versatility of the Web is further underscored by the fact that it allows dynamic text, graphics and simulations compared to static information available in books. These are some of the reasons why the Internet has gained mass appeal, especially after the birth of the World Wide Web. In 1983, there were only about 200 computers that were connected to the Internet, however, since 1988 the number of computers with direct connection to the Internet has doubled every year. In 1998, the number of computers with Internet connection was over 50 million.

To access the Web, a program called a Web browser is used. The browser is resident on the users' hard disk and can retrieve information from other computers connected to the Internet. This browser displays links that allow the user to load another page of text and graphics. These pages are referred to as Web pages and are simply files on millions of computers connected to the Internet. These browsers also work with a special kind of helper application, called a plug-in, that displays unique files inside a browser window. For this research, a VRML plug-in called Cosmo Player developed by Silicon Graphics Incorporated is used.

The functionality of the Internet is expanding along with its prolific growth. Thus with an enormous increase in the number of computers connected to the Internet there

have been concerns about Internet traffic and quality of service. In order to address and resolve these issues, a university-led program called Internet2, (partially sponsored by the NSF and a federally led program called Next Generation Internet) has been initiated to propel continuous research in high performance networks<sup>5,6</sup>.

#### **2.3 THE INTERNET FOR EDUCATION**

 The Internet is being quickly adopted as a communication means for imparting education in higher education institutions. The factors responsible for this phenomenon are the ease of use, increased participation of students in the learning process, flexibility and relatively inexpensive access of the Internet. The Internet can also be used to deliver course material to employees in a company to keep the abreast with the latest developments in their chosen professions, long after they have graduated from the university. Thus the employees can have a better opportunity for life-long learning<sup>7</sup>. The students can learn at their own pace and availability of time. Internet-based education model allows students to enroll in courses offered in any geographic location<sup>8</sup>.

 The Internet and the World Wide Web can play multiple important roles in higher education such as improving both the learning and teaching experience, creating educational communities, improving the creation of instruction and learning materials<sup>9</sup>. It can also provide benefits to the end-customer in the educational chain by increasing the competition among the providers of education. The education market will basically become a buyers market since the student will no longer be bounded by geographic locations and can enroll for degrees from anywhere in the world if he/she meets the eligibility requirements. In many universities, the Web is being used for course

administration. The students attend classroom coaching in the conventional student teacher setting with the course web-site being used to post assignments, project information, grades, test schedules,  $etc<sup>10</sup>$ .

The Internet has also been used to create virtual laboratories to assist the students in understanding the concepts taught in the classroom. The ability to present media-rich content on the World Wide Web is used to set-up such virtual laboratories over the Internet. Experiments are also underway in many universities to control machinery and robots over the Internet<sup>11</sup>. These studies can be used someday to control machines and robots in hazardous environments. It is generally accepted that interactive simulations enhance the learning experience of the students. The students can experiment with various parameters and understand the concepts at their own pace  $12$ .

The Web is also being used extensively to deliver online courses for both oncampus and off-campus students $13$ . The Statics course for engineering students at the University of Oklahoma is an example of a technical course that is completely offered over the Internet. The lectures for this course are recorded using a digital camera and compressed into streaming video format for delivery over the Web. The assignments, quizzes and tests are also posted online and the students are required to submit their answers using an HTML form through a web browser. The grading is also done automatically for this course using a program resident on the Web server<sup>14</sup>. The Internet has also been used as a delivery medium for the Fundamentals in Engineering Review project at the University of Oklahoma. This project aims to provide engineering students, as well as full-time employed engineers, with up-to-date reference material for the Professional Certification Examination. The Web site uses multimedia technologies such

as graphics, animations, audio, video and simulations to explain and reinforce the concepts that will be tested in the actual certification examination<sup>15</sup>.

#### **2.4 CONCURRENT ENGINEERING**

 The marketplace is seeing an increase in newer and better products from around the world. Industries are employing various technologies to integrate both product development and the manufacturing processes used to produce the end product. The reason for this is that the various companies want to reduce the time to market for a new product. Customers want high quality products at low prices. They also do not want to wait to receive the products. Hence the designers and manufacturers of these products are facing tremendous pressure to satisfy the needs of their customers. Information technology has become a major contributor to the faster turnaround, the higher quality, and the low inflation that have characterized business in the last decade. Few industries illustrate the twin pressures of collapsing time and improving quality better than the automobile industry. Japanese auto designs in the 1980s appeared fresher and their quality improvements more frequent than in American cars because Japanese automakers could take a car from concept to mass production in three years. American automakers typically took four to six years and their costs were higher. American companies responded by breaking down the organizational barriers that had cut off design, manufacturing, and sales divisions from one another and by improving communications with their external partners<sup>16</sup>.

The concept of Concurrent Engineering stresses a systematic approach to the design of products and their manufacturing. The concept of Concurrent Engineering (CE)

8

was introduced to avoid immature designs going into production and to reduce subsequent design changes, which would ultimately result in losses to the company and lead to customer dissatisfaction. Various engineering activities in the product and production development processes are integrated and performed in parallel rather than sequentially<sup>17</sup>. Concurrent engineering is founded on eight fundamental principles: early problem discovery, early decision-making, work structuring, teamwork affinity, knowledge leveraging, common understanding, ownership, and constancy of purpose. Since approximately 80% of a product's life-cycle development cost is driven by decisions made in the first 20% of the program effort, early supplier involvement and even inclusion of outside partners are encouraged. Most products in the market are complex and beyond the ability of a single company to design and produce them. Meanwhile the international competitiveness is intense and therefore to survive and prosper in the modern marketplace companies have to coordinate their activities tightly. The VRML and Java based design and analysis environment will allow the engineers as well as other members of the product team such as marketing, supply and technical support personnel to view the model from different locations using the Internet.

The main difference between the concurrent design and the traditional design engineering is in the designing method. In the CE design stage, a suggested design is submitted to the CE team. The advantage of the CE team involvement in the design stage is that the domain experts from the engineering, manufacturing, marketing, sales, packaging, inspection, service, assembly and environmental departments will improve the design of the product with implementation of their knowledge while working simultaneously working with the design team. The important factor to be noted is that by designing the product, the CE team also resolves the manufacturing issues associated with the product. The CE team makes decisions regarding the kind of equipment, layout of the machines on the shop floor, assembly layout, inspection method to be used etc. This greatly reduces the problems that may arise during the manufacturing stage of a product. Figure 2.1 explains the layout of a typical concurrent engineering team.

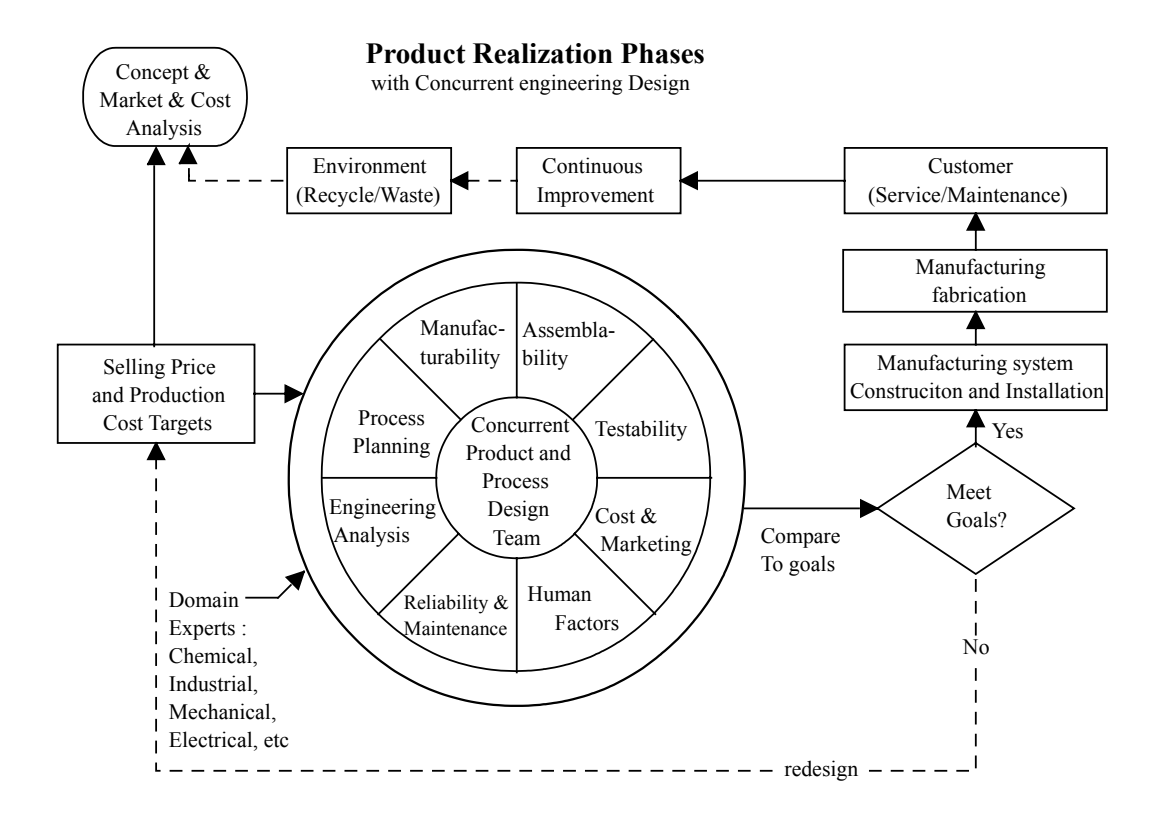

Figure 2.1 Typical Functioning of a Concurrent Design Team<sup>18</sup>

#### **2.5 ENGINEERING DESIGN ON THE INTERNET**

 One of the most important need in today's design environment is to involve personnel from all the related departments so as to make use of their expertise and

experience in different areas. The formation of such cross-functional teams avoids immature designs going into production and also for the products to make it quicker to the product marketplace. However, since it is important to keep the total cost of any product as low as possible to gain a competitive advantage, industries often maintain the different departments such as design, engineering, production and marketing at different geographical locations. Hence the integration of various departments involves widespread locations. The involvement of different teams located at different places requires either the product information or the teams themselves to be transported from one location to another. Both these methods involve a lot of time and money, which reduces the overall competitiveness of the product in the marketplace. Also, this exchange of information requires all members of the design team to use the same CAD program and tools, which is quite difficult to achieve and control.

The Internet can serve well as the information backbone for implementing the concept of concurrent design and engineering. The Internet is interactive and can respond to user input since it is based on a vast network of computers. The Internet also breaks the barriers of geography since any person can access the same information from any physical place in the world. Since the data on the Internet is transmitted electronically it is fast and easily accessible. The Internet also supports data in text, audio, video, animation, picture and 3-D formats.

The opportunities available for conducting collaborative design using the Internet has invoked a lot of interest from both the academia and the industry. Research is being currently conducted at the University of California at Berkeley to develop a web-based product design and manufacturing system. This system provides Internet based services such design for manufacturing CAD, Computer Aided Process Planning (CAPP), and access to an open architecture machine tool for fabrication of parts<sup>19</sup>.

 As the CAD/CAM/CAE technology has matured over the years it has become very important to manage the large volumes of data generated by these systems efficiently and effectively. To address this and other issues major CAD vendors have introduced a software system called Product Development/Data Management (PDM). These systems also encompass the non-design departments of a company such as analysis, tool design and development, manufacturing, testing, quality assurance and control, and sales. The primary goal of developing these PDM systems is to shorten the overall product development time, costs and streamline product design. Prominent Product Development Management Systems are Windchill from Parametric Technology Corporation, MetaPhaseVPDM from SDRC and ENOVIAVPM from IBM $^{20, 21}$ . These Product Development Management Systems enable the systematic management and sharing of CAD information among the producers of CAD data such as the design department and the consumers of CAD data such as manufacturing and quality control departments. These systems have been designed to exploit the capabilities of the Internet by using hyperlinks, search engines, applets etc. so that these systems can obtain, share and generate product information from different geographic locations  $^{22, 23}$ . These Product Development Systems offer capabilities such as publishing the product information and viewing this information. They also enable the users to manipulate and mark-up 2-D drawings and 3-D CAD models for discussion and brainstorming sessions. These features are important to leverage the expertise of the different members of cross-functional teams.

 The VRML and Java based design and analysis environment allows the users to view the model from any computer with an Internet connection. Also since the application uses VRML for displaying the 3-D models, this system is cost-effective. The different personnel in an organization can view the model from different locations. Also since the computations are performed on the local computer rather the server, the computations are quicker than a server side calculation. The VRML and Java based system can be used for developing design environments, which are cost efficient compared to the commercial CAD-CAM systems available in the market. This makes it attractive for using in academia where the resources are often scarce in terms of computer hardware and software. The Java and VRML based design and analysis environment is also easier to learn and use compared to commercial systems. The user interface can be designed and extended to specific levels of users.

#### **CHAPTER 3**

### **TECHNOLOGY BACKGROUND**

#### **3.1 INTRODUCTION**

 Since this research is concerned with Internet based design and analysis, it is important to discuss the various technologies used to achieve the same. The Internet technologies used in this research are Hypertext Markup Language (HTML), Virtual Reality Modeling Language (VRML) and the Java programming language. This chapter attempts to give the reader a background and understanding of these technologies.

#### **3.2 HYPERTEXT MARKUP LANGUAGE**

 The genesis of the Hypertext Markup Language (HTML) can be traced to CERN, the European Particle Physics Laboratory when some physicists released an authoring language and distribution system for creating and sharing multimedia-enabled, integrated electronic documents over the Internet. No longer did Internet content authors have to distribute their work as collections of pictures, sound and text. HTML unified those elements. Moreover, the World Wide Web's systems enabled hypertext linking, whereby documents automatically reference other documents that are located anywhere in the world and this makes the Internet more productive.

HTML is a document-layout and hyperlink-specification language. It defines the syntax and placement of special, embedded tags that aren't displayed by the browser and tells it how to display the contents of the document, including text, images, and other support media. The language also has the ability to make a document interactive through special hypertext links, which connects one document to the other – either on the same computer or some other computer. The basic syntax and semantics of HTML are defined in the HTML standard. Browser developers rely upon this standard to program the software that formats and displays the HTML files. HTML page authors use the standard to confirm that they are writing effective and correct HTML documents. Members of the World Wide Web Consortium (W3C) are responsible for drafting, circulating for review and modifying the HTML standard $^{24}$ .

 It is important to realize however that HTML is not a word processing tool, a desktop publishing software or even a programming language. This is because the fundamental purpose of HTML is to define the structure and appearance of documents so that they might be delivered quickly and easily to a user over a network for rendering on a variety of display devices. HTML is designed to structure documents and make their content more accessible. However, HTML is not meant for formatting documents for display purposes. With HTML, content is paramount, particularly since it is less predictable given the variety of browsers and text-formatting capabilities<sup>25</sup>. HTML pages can be created using a simple text editor such as Notepad or WordPad. However specialized HTML authoring software such as Visual Page from Symantec Corporation and DreamWeaver from Macromedia are available to automate the HTML page creation process.

# **3.3 VIRTUAL REALITY MODELING LANGUAGE (VRML) 3.3.1 INTRODUCTION TO VRML**

 The idea of 3D graphics has gained immense popularity, from video games to weather simulations that give us the ability to visualize 3D objects on a computer screen. The World Wide Web has also become a popular medium of information exchange. Therefore, it is natural that people would want to merge the two technologies of 3D graphics and the Internet. Virtual Reality Modeling Language (VRML) was conceived to solve the problem of displaying 3D graphics on the Internet. Also until recently, displaying 3D images required enormously powerful computers and therefore the use of 3D was limited to a few niche areas such as research and scientific simulations. Over the past several years computer hardware has become much more powerful and cheaper, so 3D has become affordable for everyone.

The origins of VRML date back to the middle of 1994, to a European Web conference in which Tim Berners-Lee spoke about the need for a 3D Web standard. He coined the name VRML (Virtual Reality Markup Language) as an acronym parallel to HTML. Mark Pesce then picked up on this idea and persuaded Wired Magazine to start a mailing list known as www-vrml. The VRML mailing list was the seed from which a thriving community of artists, engineers and application developers grew. The original name of Virtual Reality Markup Language was changed to Virtual Reality Modeling Language to emphasize on 3-D worlds rather than text. This group produced the VRML 1 specification through e-mail interactions. The initial VRML specification was based on the Inventor file format from Silicon Graphics. Inventor is a mature file format used everywhere from universities doing research to animation houses doing special effects for movies and television. A subset of Inventor was chosen that facilitated implementation on a wide variety of platforms. However, VRML 1 worlds were static and they contained only lifeless objects. Hence, in order to infuse interactivity and animation capabilities into VRML worlds a major overhaul of the standard called VRML 2 was undertaken. The VRML community conceived of three requirements deemed important for 3D Web content: composability, scalability and extensibility. Composability allows an author to create an airplane, scale it down, and place it on a tabletop. This table with the airplane model can then be placed in the office building of a virtual airline company. This building can be placed on a city block with other buildings, which, in turn, can be placed in a city, which can be placed on a planet orbiting the sun. In this composition, each piece is independent of the rest. At the same time the original full-sized airplane can be placed in a hangar in the airport of another city. Scalability allows worlds of arbitrary size to be created. With VRML, it must be possible to see a galaxy, zoom in on a star system, then to a planet, then a city, a block, a park, a man sitting on a bench, and the pen in his pocket. However, this may be difficult due to limits in the precision of computer hardware, but it is important to prevent every world from having arbitrary limits in size or detail. Extensibility allows an author to extend the capability of the language to serve special purposes. For instance, multi-user worlds can be created or new geometric objects can be added to VRML.

The release of the VRML 2 specification was announced at Siggraph '96, the preeminent 3D graphics technical conference<sup>26</sup>. VRML 2.0 has been successful in various fields such as education, gaming industry, and simulation of models for research. The

most interesting characteristics of VRML is that it enables the user to create dynamic worlds including the ability to:

- Animate objects
- Play sounds and movies
- Allow users to interact in a single multi-user environment
- Control and enhance the worlds with scripts that are written to act within the VRML worlds

These features of VRML as well as the important fact that it allows 3-D models to be viewed over the Internet were the key reasons for using it in the development of the webbased design and analysis environment.

#### **3.3.2 KEY CONCEPTS OF VRML**

A VRML file is basically a textual description of the VRML world. It is a file containing text that is created with the help of any common text editor or word processor. However, specialized applications such as Cosmo Worlds from Computer Associates are also available to automate the process of VRML object creation especially for very complex worlds. The VRML file describes how to build shapes, where to place them in the virtual world, what color and texture to make them and so on. VRML file names end with the .wrl extension, which indicates that the file contains a VRML world. Whenever a web browser with a special utility, called a VRML plug-in, reads a VRML file, it builds the world described by the file in the browser. As a user navigates around within the world, the browser draws, or displays, the world. VRML files contain the following four main types of components:

- 1. The VRML header
- 2. Prototypes
- 3. Shapes, interpolators, sensors and scripts
- 4. Routes

However, not all files have all of these components. The only required item in the VRML file is the header. The VRML header is required in every VRML file. A VRML file may also contain the following items:

- 1. Comments
- 2. Nodes
- 3. Fields and field values
- 4. Defined node names
- 5. Used node names

Given below is a sample VRML file comprising of a header and a group, which contains nodes, fields, and comments:

#VRML V2.0 utf8 # A cylinder Group { children [ # Draw the cylinder Shape { appearance DEF Brown Appearance { material Material { diffuseColor 0.6 0.5 0.0 }

```
 } 
              geometry Cylinder 
                  \{ height 3.0 
                   radius 2.0 
} 
              }, 
    # Draw the cone 
         Transform { 
              translation 0.0 3.0 0.0 
              children Shape { 
              appearance USE Brown 
              geometry Cone { 
                   height 3.0 
                   bottomRadius 3.0 
} 
} 
} 
        ] 
     }
```
The output of the above VRML file is shown in Figure 3.1.

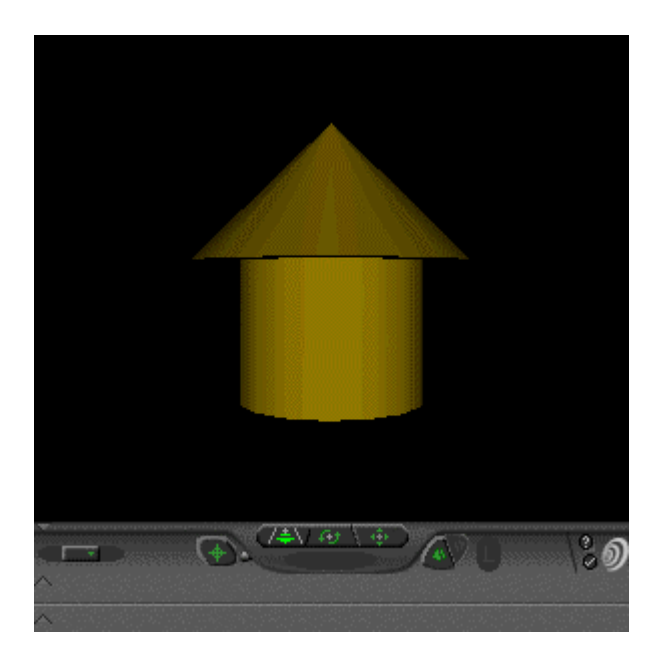

Figure 3.1 VRML file viewed using the Cosmo Player plug-in from SGI

It should be noted that the VRML header "# VRML V2.0 utf8", must always be the first line in any VRML file. The header describes to the web browser that the given file is:

- 1. A VRML file
- 2. Compliant with version 2.0 of the VRML specification
- 3. A file using the international UTF-8 character set

The UTF-8 character set is a standard way of typing characters in many languages including English. This enables VRML to support English characters, as well as characters such as those in Korean, Japanese, Chinese and Arabic. VRML comments allow the user to include extra information in the VRML file that doesn't directly affect the appearance of the virtual world. The purpose of comments is to add notes to the file about its contents. These comments serve a purpose similar to those used in programming languages such as Fortran, C, and C++. Comments in VRML files begin with the pound sign (#). The nodes in a VRML file describe shapes and their properties in the VRML worlds. Thus nodes are the building blocks of VRML. Individual nodes describe shapes, colors, lights, viewpoints, positioning and orientation of shapes, animation timers, sensors, and interpolators. Nodes generally contain:

- 1. The type of node
- 2. A set of curly braces
- 3. Some number of fields and their values that define attributes of the node within curly braces

The curly braces group all of the field information within the node. The fields grouped between the curly braces belong to the node. The shape or property defined by the node and its related fields are then considered a single entity in the world. It should be noted that curly braces are required in nodes.

 Fields define the attributes of a node. For example, in the Cylinder node shown in the above example, the height field defines the height of the cylinder, 2.0 units, and the radius field defines the radius, 2.0 units. Other nodes have fields to set colors, orient shapes, and set the brightness of lights. The order of fields within a node is not important, the author of a VRML world can specify fields within a node in any order and the result is the same. However, fields are optional within nodes because each field has a default value that is used by the VRML browser if no value is specified. For example, a default VRML cylinder has a radius of 1.0 unit, and a height of 2.0 units. Field values define attributes like color, size, or position, and every value is of a specific field type, which describes the kind of values allowed in the field. These field types have names like "SFColor" and "SFImage". Fields are mainly of two types: single-value types and multiple-value types. Single-value types are a single value, like a single color or a single number, and have names that begin with "SF". Multiple-values types may have many values, such as a list of numbers or colors, and have names that begin with "MF".

It is important to note that VRML units are not bound to any real-world unit of measurement, such as inches, centimeters etc. They describe a size or distance within the context of a VRML world. A VRML world author can think of a VRML unit as an inch, a meter, etc., depending on the design intent.

In VRML it is possible to define a name for any node in the world. The names can be any sequence of letters and numbers. Once a node has been given a name, it can be reused later in the VRML file. For instance, the user can specify the name my\_desk for a node or group of nodes that build a desk. Then to put six desks in the VRML world, the shape my desk can be reused five more times, without having to retype the whole desk description each time. The node with the defined name is called the original node, and each reuse of that node is called an instance. The creator can only set field values when defining the original node. Each of the instances uses the original's field values without any modification. This enables the author to define the node that makes up the desk once, then later instance the desk multiple times in the world without repeating the nodes and fields for each desk. Additionally, if a change is made to the original desk, all of the instances are immediately changed as well. This enables the VRML world author to rapidly make changes throughout the world by simply changing the field values of the original world.

To define a node for use in instancing, precede the node with the word "DEF" and the chosen node name. A VRML file can contain any number of named nodes. However, two nodes with the same name cannot be created in the same file. Node names may include letters, numbers, and underscores. Once the VRML author has defined a name for a node, that node can be reused in the same file by preceding the node name with the word "USE". A node can be used anywhere in the file where that node can be specified. The node can even be used as the value of a field that normally requires a full node description. The same original node can be instanced with USE any number of times in the same file. All of the instances share the same description of the node, so if the original node is changed, all the instances of that node also change<sup>27</sup>.

A VRML shape has a form, or geometry, that defines its 3-D structure, and it has an appearance based on the material, a color like green or yellow, from which it is made and its surface texture, like glass or stone. In VRML, these shape attributes of geometry and appearance are specified by field values within a Shape node. VRML supports several types of primitive shape geometries, which are predefined in VRML, including boxes, cylinders, cones, and spheres, as well as several advanced shape geometries, like extruded shapes and elevation grids. Shapes can be grouped together to build larger, more complex shapes. The node that groups together the group's shapes is called the parent node. The shapes that make up the group are called the group's children. A group can have any number of children including other groups as children. When one group is contained within a larger group, that first group is considered nested within the larger group. The nodes and fields in a VRML file provide building instructions for creating the features of a virtual world.

Like real-world building instructions, VRML building instructions must be precise sizes and distances to control the size and placements of shapes built within VRML's three-dimensional space. The current VRML specification only supports polygonal models. The surface of any model is created as a connected series of polygons, a polygonal mesh. A polygon in turn is composed of vertices, polylines and a face. The vertices and polylines are used in the construction of the model. Once the basic shape is created, it can be manipulated by performing one of the three types of transformations viz. rotation, scaling or translation.

Figure 3.2 depicts the coordinate system used in VRML. The VRML worlds use a right-handed coordinate for the three axes. The X-axis is horizontal (positive to the right), the Y-axis is vertical (positive upwards), and the Z-axis is perpendicular to the computer screen pointing in the direction of the user.

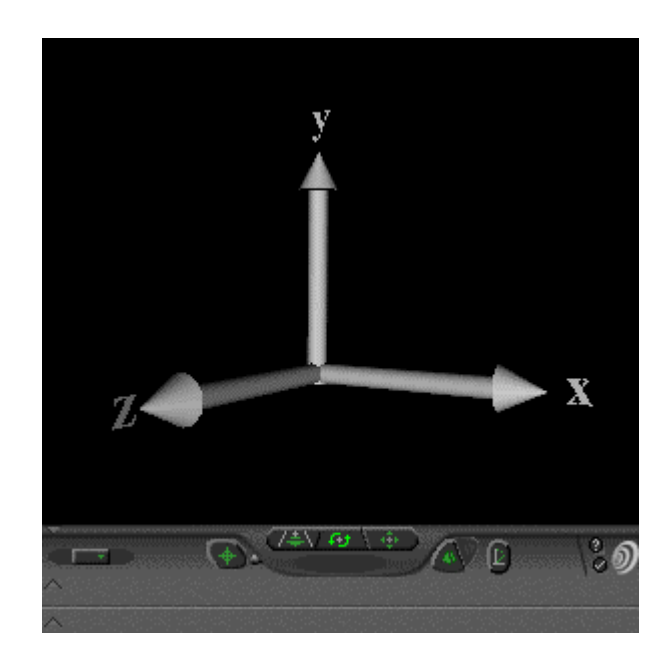

Figure 3.2 The VRML coordinate system as seen in the SGI Cosmo Player
### **3.3.3 EXAMPLES OF SOME VRML OBJECTS AND PRIMITVES**

 The most basic VRML objects are staple graphics primitives, i.e., shapes that occur fairly regularly, probably due to their ease of creation. Some examples of VRML primitives are given in the following sections with their accompanying codes.

#### **3.3.3.1 BOX NODE**

 The Box node is a cuboid, or, to quote the VRML 97 specification, "a rectangular parallelepiped box". The Box node's dimensions extend from its center, and not from the bottom left corner. A short example scene that creates a single default-sized Box node of gray color follows:

#VRML V2.0 utf8

Transform {

children [

Shape {

```
 geometry Box {} 
        appearance Appearance { 
              material Material { 
              diffuseColor 1 1 1 
 } 
       } 
} ] }
```
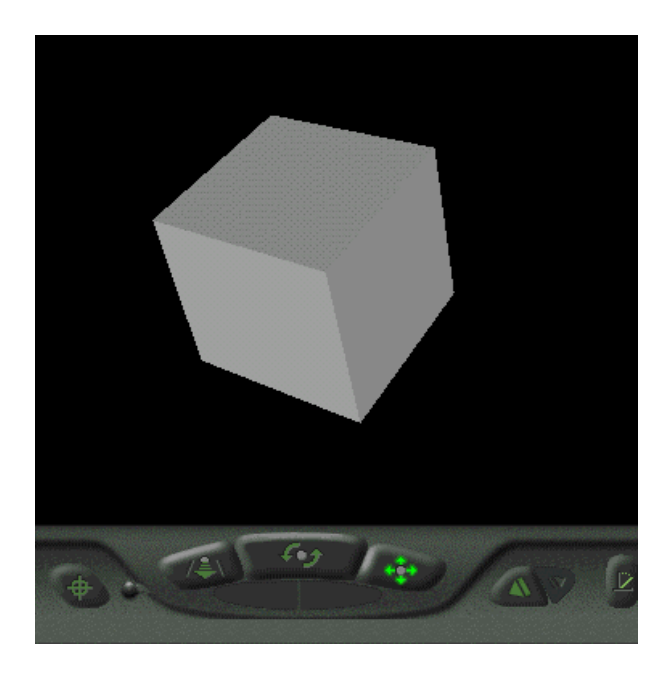

Figure 3.3 VRML Box node as seen in Cosmo Player

# **3.3.3.2 CONE NODE**

 The Cone node produces a conical object in the scene. The Cone is constructed of two separate parts, being the "side", which is the main cone body, and the "bottom", which is the base. An example scene containing a Cone node of user specified size follows:

#VRML V2.0 utf8

Transform {

children [

Shape {

geometry Cone {

radius 1.5 height 2 }

appearance Appearance {

material Material {

diffuseColor 1 1 1

} } } ] }

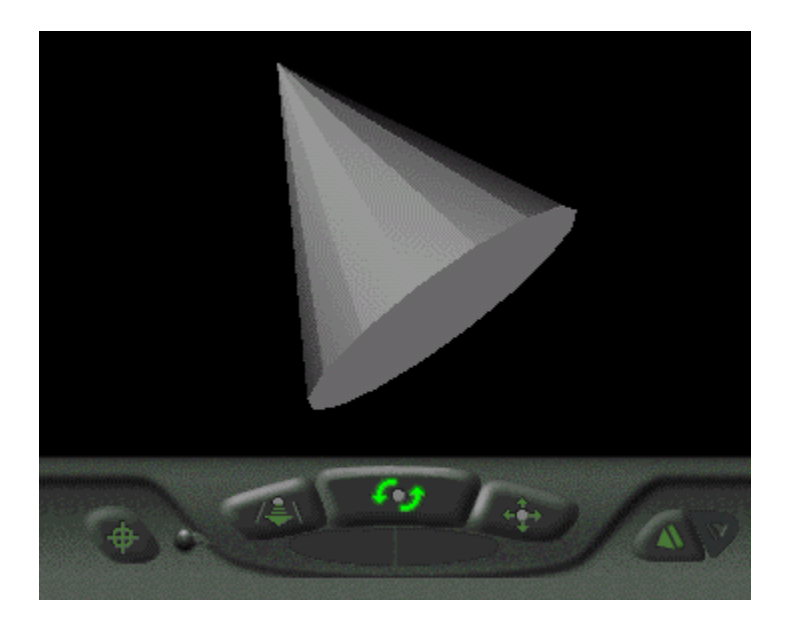

Figure 3.4 VRML Cone node as seen in Cosmo Player

# **3.3.3.3 CYLINDER NODE**

 The cylinder is constructed of three discrete parts, the "top" cap, the "bottom" cap and the "side", which is the tubing itself. Each part may be switched off by setting the

appropriate flag in the node definition to FALSE. An example VRML scene containing a Cylinder node is shown in figure 3.5.

#VRML V2.0 utf8

Transform {

 children [ Shape { geometry Cylinder { height 4 radius 1 } appearance Appearance { material Material { diffuse Color 0 0 1 } } } ] }

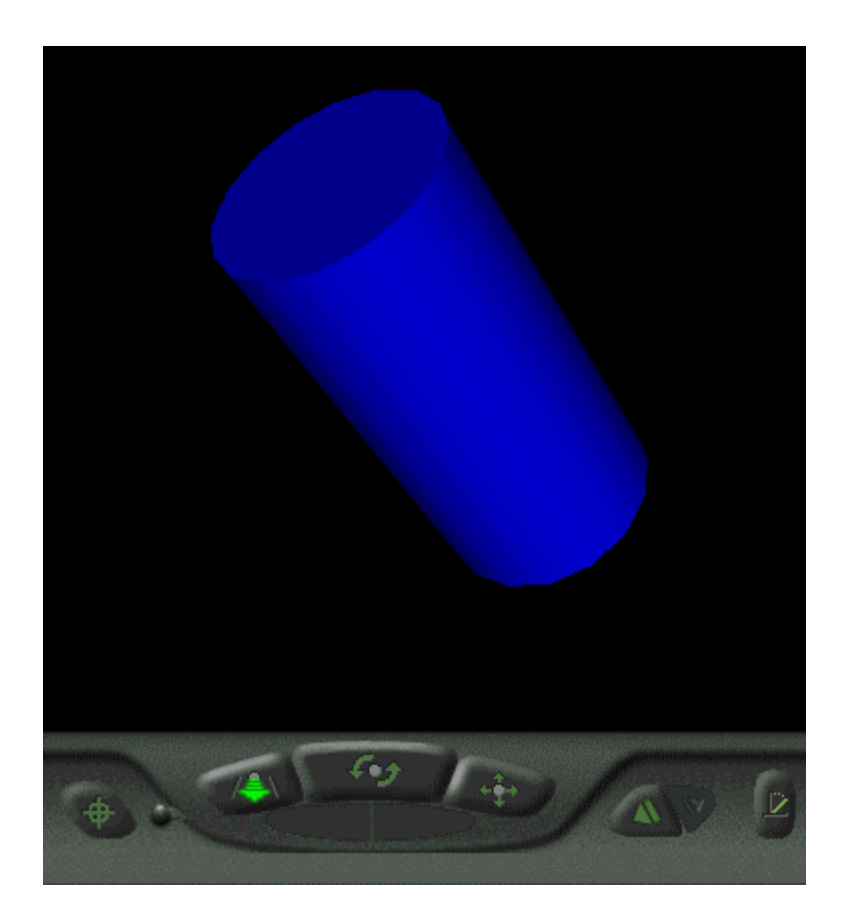

Figure 3.5 VRML Cylinder node as seen in Cosmo Player

# **3.3.3.4 SPHERE NODE**

 The sphere node encapsulates a spherical object in a scene with the given radius. The value of the radius field specifies the radius of a 3-D sphere centered at the origin. The default radius field value creates a sphere with a radius of 1.0 unit. An example scene containing a sphere of radius 2 units is shown below

#VRML V2.0 utf8

Transform {

children [

```
 Shape { 
 geometry Sphere { 
 radius 2 
} 
 appearance Appearance { 
         material Material { 
         diffuse Color 1 0 0 
        } 
} 
} 
] 
}
```
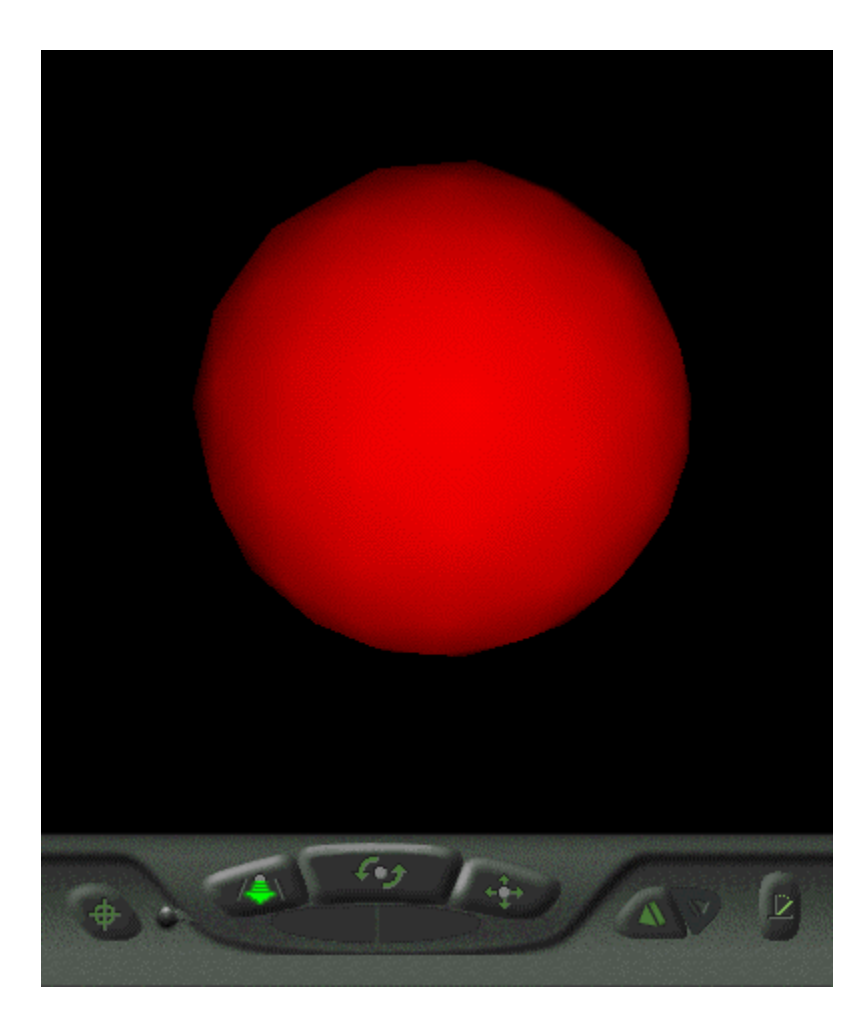

Figure 3.6 VRML Sphere node as seen in Cosmo Player

# **3.3.4 DYNAMIC VRML WORLDS USING EVENTS AND ROUTES**

A VRML file provides the building instructions for the creating the 3-D objects. To make the worlds dynamic, the building instructions can include "wiring" instructions. Such instructions describe how to wire nodes together so that clicking on shape with the mouse pointer can turn on a light, trigger a sound, or start up a machine. VRML wiring involves:

1. A pair of nodes to wire together

### 2. A wiring route, or path, between two nodes

Once a route is built between two nodes, the first node can send messages to the second node along that route. Such a message, called an event, contains a value, similar to field values within nodes. Typical event values include floating-point values, color values, or 3-D coordinate values. When a node receives an event, it reacts by turning on a light, playing a sound, starting an animation, or something else, depending on the features of that node. By wiring multiple nodes together the VRML developer can create complex circuits and thereby add complex behavior to the VRML objects.

# **3.3.5 SALIENT FEATURES OF VRML**

This research uses VRML for performing design and analysis over the Internet. VRML was chosen for displaying the model since it is the standard for displaying 3D objects over the Internet. VRML allows the users to add sound, backgrounds, shading control, textures to the 3-D objects. Other powerful capabilities of VRML include animating the position as well as orientation and model scaling. VRML also allows the user to define the viewpoint, so that whenever the VRML file is loaded in the browser, it is automatically positioned to a predefined position. VRML has powerful navigation capabilities to allow navigating through the 3-D and also allows the user to rotate the model dynamically. These features allow the user to view all a given object from all directions. The VRML plug-in also allows the user to vary the navigation speed inside the world. The users can also change the properties of the VRML objects, which could then be viewed by people at different physical places at the same time. VRML reuses the points, which share common edges, faces or vertices. It also reuses those points with

common colors, textures and shapes. This results in efficient VRML models with reduced redundancy. Thus, the VRML file size is small compared to CAD models. One of the strong points of VRML is that it transmits the instructions for building 3D objects instead of transmitting entire images, or compressed images. In this way the Internet connection is used efficiently. The plug-in needed for viewing VRML worlds can be downloaded from different Internet sites free of cost. Hence, VRML is attractive for conducting research especially in academic institutions.

#### **3.3.6 VRML BROWSER (PLAYER) AND VRML AUTHORING SOFTWARE**

 VRML requires special software in order to view VRML worlds. This concept is similar to other media types, such as sounds and movies, where the Web browser passes the file to helper applications called plug-ins. Plug-ins are essentially programs that enable the user to view non-HTML information within the Web window. When the VRML player reads a VRML file, it builds the world described in the file and places the model inside an interface in the browser window. A number of VRML plug-ins have been developed for the two main browsers – Netscape Navigator and Internet Explorer. Some of the more common VRML players are Silicon Graphics' Cosmo Player, Intervista's World View and Dimension X's Liquid Reality.

 Due to the need for creating complex VRML worlds quickly and efficiently, software developers have come out with authoring tools designed for this purpose. The creation of complex worlds with a simple text editor is tedious and time consuming. To assist and manage the creation of 3-D objects in VRML a number of authoring software such as Cosmo Worlds, Cosmo Homespace Builder, VR Creator and Sitepad have been developed. Many of these software programs provide powerful tools for creating, editing, optimizing and packaging VRML content. Also most of the commercial CAD programs support VRML as an export option due to the increasing importance of displaying 3-D objects over the Internet. However, the export of CAD files to VRML models results in the creation of very large VRML files that have too much detail and require a lot more polygons than the actual requirements. It is important to note that most CAD programs at the point of this writing cannot read or import VRML files.

## **3.3.7 LIMITATIONS OF VRML**

 VRML is designed to work well with both powerful computers and low-end processors, allowing VRML to trade-off image or animation quality for improved hardware performance. VRML worlds also scale with network performances, from 14.4K modems to multi- gigabit connections of the future. However, VRML has its own share of limitations. One of the limitations of VRML is that the number of polygons in VRML dictates the rendering time. The more the number of polygons used to create a model, the more the CPU time needed to render the 3-D object. Therefore VRML worlds are constrained by the requirement of simplicity. If the VRML developer creates a very large and complex VRML world with tens and thousands of polygon, the requirements on the CPU, Internet connection and video graphics card tremendously increase.

 As mentioned earlier, there are some tradeoffs in the performance versus the content of a VRML file. Therefore, optimization is an essential part of creating VRML worlds. Given the existing limitation on bandwidths and rendering speeds, any world which isn't carefully optimized, may be too slow to capture the audience's interest.

Content must be balanced with performance requirements to keep the user from waiting too long.

 In this research VRML was used for generating the design and analysis environment since it has good display and 3-D visualization characteristics over the Internet. Also VRML models can be changed and updated in real time using a back-end application program written in Java. This gives the user the ability to modify the VRML model and this feature is particularly important in a design and analysis process, which is based on iterations and step-by-step improvements. VRML models require only a simple text editor for their creation. However, VRML can only be used for constructing surface models and not solid models. The VRML models are based on polygonal meshes and therefore in order to generate new models the program has to keep track of the node order and numbering. This involves considerable overhead in terms of program development. If the VRML model is large, complicated and made up of a few thousand nodes, the program execution time increases.

## **3.4 THE JAVA PROGRAMMING LANGUAGE**

## **3.4.1 INTRODUCTION**

 James Gosling, Patrick Naughton, Chris Warth, Ed Frank and Mike Sheridan conceived Java at Sun Microsystems, Inc. in 1991. It took about one and a half years to develop the first working version. Java is related to  $C_{++}$ , which itself is a direct descendent of C. Java inherits many of its characters from these two programming languages. Java derives its syntax from C. Many of Java's object-oriented features were influenced by  $C_{++}$ . The primary motivation for the development of Java was the need for a platform-independent that is architecture neutral language that could be used to create software to be embedded in various consumer electric devices, such as microwave ovens and televisions. The main drawback with other popular programming languages is that they are designed to be compiled for a specific target. Even though it is possible to compile a C++ program for just about any type of CPU, to do so requires a full C++ compiler targeted for that CPU which in turn is time-consuming and expensive to create. Also at about the same time the Internet was emerging as a dominant force in the computer world. Had the World Wide Web not taken shape at about the same time that Java was being implemented, Java might have remained a useful language confined to the realms of programming consumer electronic devices. However, with the genesis of the World Wide Web, Java was propelled to the forefront of computer language design. The reason for this was that the Web, too, required cross-platform programs. The members of the Java development team realized that the problems of portability frequently encountered when creating code for embedded controllers are also found when attempting to create code for the Internet. In fact, the same problem that Java was initially designed to solve on a small scale could also be applied to the Internet on a large scale. This realization caused the focus of Java to switch from consumer electronics to Internet programming. Therefore, while it was the desire for a platform-neutral programming language that provided the initial spark, it was the Internet that ultimately led to Java's large-scale success. The Java designers used the familiar syntax of C and the objectoriented features of C++ intentionally to make it appealing to the legions of experienced  $C/C++$  programmers.

### **3.4.2 THE INTERNET AND JAVA**

 The Internet helped launch Java to the forefront of programming, and Java, in turn, has had a deep impact on the Web. The reason for this is as follows: Java expands the universe of objects that move freely in cyberspace. In a network, there are two broad categories of objects that are transmitted between the server and the personal computer: passive information and dynamic, active programs. For example, e-mail is passive data. Even programs downloaded from the network are passive until executed. However, there is a second type of object that can be transmitted to the personal computer: a dynamic, self-executing program. Such a program would be an active agent on the client computer, yet the server would initiate it. For example, the server to properly display the data that it is sending might provide a program. As desirable as dynamic, networked programs are, they also present serious problems in the areas of security and portability. Java addresses those concerns and doing so, has opened the door to a new programming paradigm called applets. Java can be use to create two types of programs: applications and applets. An application is a program that runs on the computer, under the operating system of that computer. That is, an application created by Java is more or less like one created using C or C++. When used to create applications, Java is not much different from any other computer language. Rather, it is Java's ability to create applets that makes it important. An applet is an application designed to be transmitted over the Internet and executed by a Java-compatible browser. An applet is actually a tiny Java program, dynamically downloaded across the network, just like an image, sound file, or video clip. The important difference is that an applet is an intelligent program, not just an animation or media file. In other words, it's a program that can react to user input and dynamically change – not just run the same animation or sound over and over.

Also Java addresses the two fundamental problems of security and portability. Every time a user downloads a program over the network there is a risk of viral infection associated with the program. Prior to Java, most users did not download executable programs frequently, and those who did scanned them for viruses prior to execution. In spite of this, most users still worried about the possibility of infecting their systems with a virus. In addition to viruses, there is another type of malicious program that must be guarded against. This type of program can gather private information such as credit card numbers, bank account balances, and passwords by searching the contents of the computer's local file systems. Java answers both of these concerns by providing a "firewall" between a networked application and the computer. Using a Java-compatible Web browser, the user can safely download Java applets without fear of viral infection or malicious intent. Java achieves this by confining a Java program to the Java execution environment and not allowing it to access other parts of the computer. The ability to download applets with confidence that no harm will be done and no security breached is considered by many to be the single most important aspect of Java. Also there are many types of computers and operating systems in the use throughout the world – and many are connected to the Internet. For programs to be dynamically downloaded to all of the various types of platforms connected to the Internet, some means of generating portable executable code is needed.

The key that allows Java to solve both the security and portability problems is that the output of a Java compiler is not executable code. Rather it is byte code, which is a

highly optimized set of instructions designed to be executed by a virtual machine that the Java run-time system emulates. In other words, the Java run-time system is an interpreter for byte code. Most of the modern programming languages are designed to be compiled, not interpreted because of performance reasons. However, Java was designed to be an interpreted language in order to solve the major problems associated with downloading programs over the Internet. Because Java programs are interpreted rather than compiled, it is much easier to run them in a wide variety of environments. The reason is straightforward: only the Java run-time needs to be interpreted for each platform. Once the run-time package exists for a given system, any Java program can run on it. Although the details of the Java run-time system will differ from platform to platform, all interpret the same byte code. If Java were a compiled language like  $C$  or  $C_{++}$ , then different versions of the same program would have to exist for each type of CPU connected to the Internet. The fact that Java is interpreted also makes it secure. Because the execution of every Java program is under the control of run-time system, the run-time system can contain the program and prevent it from generating side effects outside of the system. However, interpreted languages pay the penalty by running substantially slower than their compiled counterparts. However, with Java the differential is not so great because the use of byte code makes it possible for the Java run-time system to execute the programs faster.

#### **3.4.3 KEY FEATURES OF JAVA**

 The following are the key features of the Java programming language as summed up by the Java design team:

- 1. Simple
- 2. Secure
- 3. Portable
- 4. Object-oriented
- 5. Robust
- 6. Multi-threaded
- 7.Architecture-neutral
- 8. Interpreted
- 9. High-performance
- 10. Distributed
- 11. Dynamic

Java was designed to be easy for the professional programmer to learn and use effectively. Since Java inherits the C/C++ syntax and many of the object-oriented features of C++, most programmers will have little trouble learning Java. Also some of the more confusing concepts from C++ are either left out of Java, or implemented in a cleaner, more approachable way. Java has a clean, usable, pragmatic approach to objects. The object model in Java is simple and easy to extend, while simple types, such as integers, are kept as high performance nonobjects. The multiplatformed environment of the Web places extraordinary demands on the program, because it must execute reliably in a variety of systems. Thus, the ability to create robust programs was given a high priority in the design of Java. To gain reliability, Java restricts the user in a few key areas in order to find mistakes early in the program development. Since Java is a strictly typed language, it checks the code at compile time. However, it also checks the code at run

time. Thus many of the hard-to-track-down bugs that often turn-up in run-time situations are simply impossible to create in Java.

Java was designed to meet the real-world requirement of creating interactive, networked programs. To achieve this goal, Java employs multithreaded programming which allows the programmer to create programs that do many things at once. A central issue for the Java designers was that of code longevity and portability. One of the main problems facing programmers is that there is no guarantee that a program written today will run tomorrow – even on the same machine. Operating system upgrades, processor upgrades, and changes in core system resources can combine to make a program malfunction. The goal of the Java development team was "write once; run anywhere, anytime, forever". Unlike other interpreted systems like BASIC, Tcl, PERL that suffer from almost insurmountable performance deficits, Java was designed to perform well on CPUs. While it is true that Java is interpreted, the Java byte code was carefully designed so that it would be easy to translate directly into native machine code for very high performance. Java was designed for the distributed environment of the Internet because it handles TCP/IP protocols. In fact, accessing a resource using a URL is not much different from accessing a file. Java includes features for intra-address-space messaging that allows objects on two different computers to execute procedures remotely. This feature is referred to as remote method invocation (RMI). Java programs carry with them substantial amounts of run-time type information that is used to verify and resolve accesses to objects at run time. This makes it possible to dynamically link code in a safe and expedient manner. This is crucial to the robustness of the applet environment, where small fragments of byte code may be dynamically updated on a running system<sup>28</sup>.

 One of the reasons for using Java in this research is that it tightly integrates with the VRML model. Since the analysis is conducted using the finite element method which is computationally intensive, this research uses the local machine for performing the calculations. This method is advantageous over a client-server program written in a language such as PERL in terms of speed of program execution. Since many users can access the VRML based design and analysis environment simultaneously, if the server is used to perform computations it will lead to slowing down of the server. The Java based program uses the local machine for performing the design and analysis, thereby improving the speed of execution.

# **CHAPTER 4**

# **THE FINITE ELEMENT METHOD**

# **4.1 INTRODUCTION**

 The finite element method is a numerical method for solving problems of engineering and mathematical physics. The typical problem areas addressed by the finite element method include structural analysis, heat transfer, fluid flow, mass transport, and electromagnetic potential. For problems involving complicated geometries, loadings, and material properties, it is generally not possible to obtain analytical mathematical solutions. Analytical solutions are those given by a mathematical expression that yields the values of the desired unknown quantities at any location in a body and are therefore valid for an infinite number of locations in the body. These analytical solutions generally require the solution of ordinary or partial differential equations, which, because of the complicated geometries, loadings and material properties are not usually obtainable. Hence, the need to rely on numerical methods, such as the finite element method, for acceptable solutions. The finite element formulation of the problem results in a system of simultaneous algebraic equations for solution, rather than requiring the solution of differential equations. However these numerical methods yield approximate values of the unknowns at discrete number of points in the continuum. Therefore, this process of modeling a body by dividing it into an equivalent system of smaller bodies or units (finite elements) interconnected at points common to two or more elements (nodal points or nodes) and boundary lines and/or surfaces is called discretization. Thus, in the finite

element method, instead of solving the problem for the entire body in one operation, one formulates the equations for each finite element and combines them to obtain the solution of the whole body.

## **4.2 HISTORY OF THE FINITE ELEMENT METHOD**

 The modern development of the finite element method began in the 1940s in the field of structural engineering with the work of by Hrennikoff in 1941 and McHenry in 1943, who used a lattice of line elements for the solution of stresses in continuous solids. In a research paper published in the early 1940s, Courant proposed setting up the solution of stresses in a variational form. Then he introduced piecewise interpolation that is shape functions over triangular sub regions making up the whole region as a method to obtain approximate numerical solutions. In the year 1947, Levy developed the flexibility or force method, and in 1953, his work suggested that another method called the stiffness or displacement method could be a promising alternative for use in analyzing statically redundant structures. However since the equations in this method were difficult to solve by hand, the method became popular only after significant advances in the computing technologies were achieved. In 1954 Argyris and Kelsey developed the matrix structural analysis methods using energy principles. Turner, Clough, Martin, and Topp derived stiffness matrices for truss elements, beam elements, and two-dimensional triangular and rectangular elements in plane stress. They also developed the procedure commonly known as the direct stiffness method for obtaining the total structure stiffness method. The extension of the finite element method to three-dimensional problems with the development of a tetrahedral stiffness matrix was given by Martin in 1961, by Gallagher,

Padlog, and Bijlaard in 1962, and by Melosh in 1963. Argyris studied additional threedimensional elements in 1964. A flat, rectangular-plate bending-element stiffness matrix was developed by Melosh in 1961. This was followed by development of the curved-shell bending-element stiffness matrix for axisymmetric shells and pressure vessels by Grafton and Strome in  $1963^{29}$ .

# **4.3 APPLICATIONS OF THE FINITE ELEMENT METHOD**

 The finite element method can be used as a tool to analyze both structural and non-structural problems. Typical structural problems include:

1. Stress analysis, including frame and truss analysis, and stress concentration problems typically associated with holes, fillets, or other changes in geometry of a body.

- 2. Buckling
- 3. Vibration analysis

Nonstructural problems include:

- 1. Heat transfer
- 2. Fluid flow, including seepage through porous media
- 3. Distribution of electric or magnetic potential

A relatively new field of application of the finite element method is in the field of bioengineering. Some biomechanical engineering problems (which may include stress analysis) typically include analyses of human

- 1. Spine
- 2. Skull
- 3. Hip Joints

4. Jaw / gum tooth implants

5. Heart

6. Eye

Thus the finite element method has become a very powerful tool for engineering design and analysis.

# **4.4 ADVANTAGES OF THE FINITE ELEMENT METHOD**

 The finite element method has been applied to both structural and nonstructural method. This method has a number of advantages that have made it very popular. Some of the advantages of using the finite element method are as follows:

1. Model irregularly shaped bodies quite easily

2. Handle general load conditions without difficulty

3. Model bodies composed of several different materials because the element equations are evaluated individually

4. Handle unlimited numbers and kinds of boundary conditions

5. Vary the size of the elements to make it possible to use small elements where necessary

6. Alter the finite element model easily and quickly

7. Include dynamic effects

8. Handle nonlinear behavior existing with large deformations and nonlinear materials

 The finite element method of structural analysis enables the designer to detect stress, vibration, and thermal problems during the design process and to evaluate design changes before the construction of a possible prototype. This greatly increases the confidence in the capabilities of the prototype. Moreover, the method, if used properly, can reduce the number of prototypes that need to be built.

# **CHAPTER 5**

# **3-D FINITE ELEMENT ANALYSIS OVER THE INTERNET**

#### **5.1 INTRODUCTION**

 This chapter explains the research conducted in order to perform design and analysis of a simple part over the Internet. The objective of performing design and analysis over the Internet is achieved by integrating VRML with the Java programming language. The motivation for developing the Java and VRML based 3-D finite element analysis over the Internet is to explore the feasibility of using these technologies to impart education to engineering students. The ubiquitous nature of the Internet can be leveraged to develop a design and analysis environment in which the participants are not bound by geographical boundaries. The Internet based design and analysis environment can be extended into a collaborative design environment in which professionals in the industry can impart their expertise to students in the university. Also this research could pave the way for using the Internet for designing and analyzing commercial products. The model chosen for this research is a simple L-shaped beam fixed at one, with the force applied at the top free-end. The stress analysis of the beam is performed using the finite element method, which has become a popular and proven method for performing analysis of various problems.

#### **5.2 DESCRIPTION OF THE HARDWARE AND SOFTWARE USED**

The virtual design and analysis environment was developed for a Windows NT 4.0 server and a Windows NT or Windows 9x personal computer. The server is powered by an Intel Pentium 233 MHz processor, with 128 MB EDO RAM (Random Access Memory) and a 9 GB (Giga Bytes) hard disk storage space. Microsoft Internet Information Server 4.0 was used as the World Wide Web server. The recommended CPU for the personal computer is at least a 200 MHz Intel Pentium processor, with 64 MB RAM. In order to manipulate the VRML objects in real-time a graphics accelerator card with at least 2 MB RAM is recommended.

JDK 1.1.8 from Sun Microsystems Inc., is used for developing the back-end finite element solver and VRML generator. This Java development kit is available for free download from Sun Microsystems website (http://www.sun.com). A commonly used text editor such as Notepad is used for writing the source code. This research makes use of the Java class hierarchy vrml.\*, which contains implementations of the classes and methods defined in the Java Scripting API Specification. These classes are regarded as being browser-independent, and provide a single unified Java API for VRML scripting. Netscape Communicator 4.7 was used as the main browser to view the design and analysis environment. The VRML plug-in used for this research is Cosmo Player from Silicon Graphics Inc.

# **5.3 DESCRIPTION OF THE MODEL SELECTED FOR DESIGN AND ANALYSIS**

 Since the main objective of this research was to investigate the feasibility of performing design and analysis over the Internet using Java and VRML, the model chosen was relatively simple. The selected model is an L-shaped beam as shown in Figure 5.1. The beam is held fixed at one end and is free at the other end. The user can vary the length and height parameters of the beam. However, the cross-sectional area of the beam is held fixed and is unity. The user can specify the force applied to the beam in x, y or z directions. The specifications of the model are:

Poisson's Ratio  $v = 0.3$ 

Type of element  $=$  4-noded tetrahedral element

Number of degrees of freedom (dofs) per node  $=$  3

Number of nodes per element  $= 4$ 

Degrees of freedom per element = 12

Constrained degrees of freedom = 1 through 12

Type of constraints  $=$  Fixed at the left end of the beam

The loads applied at the top two corners of the L-beam are point loads.

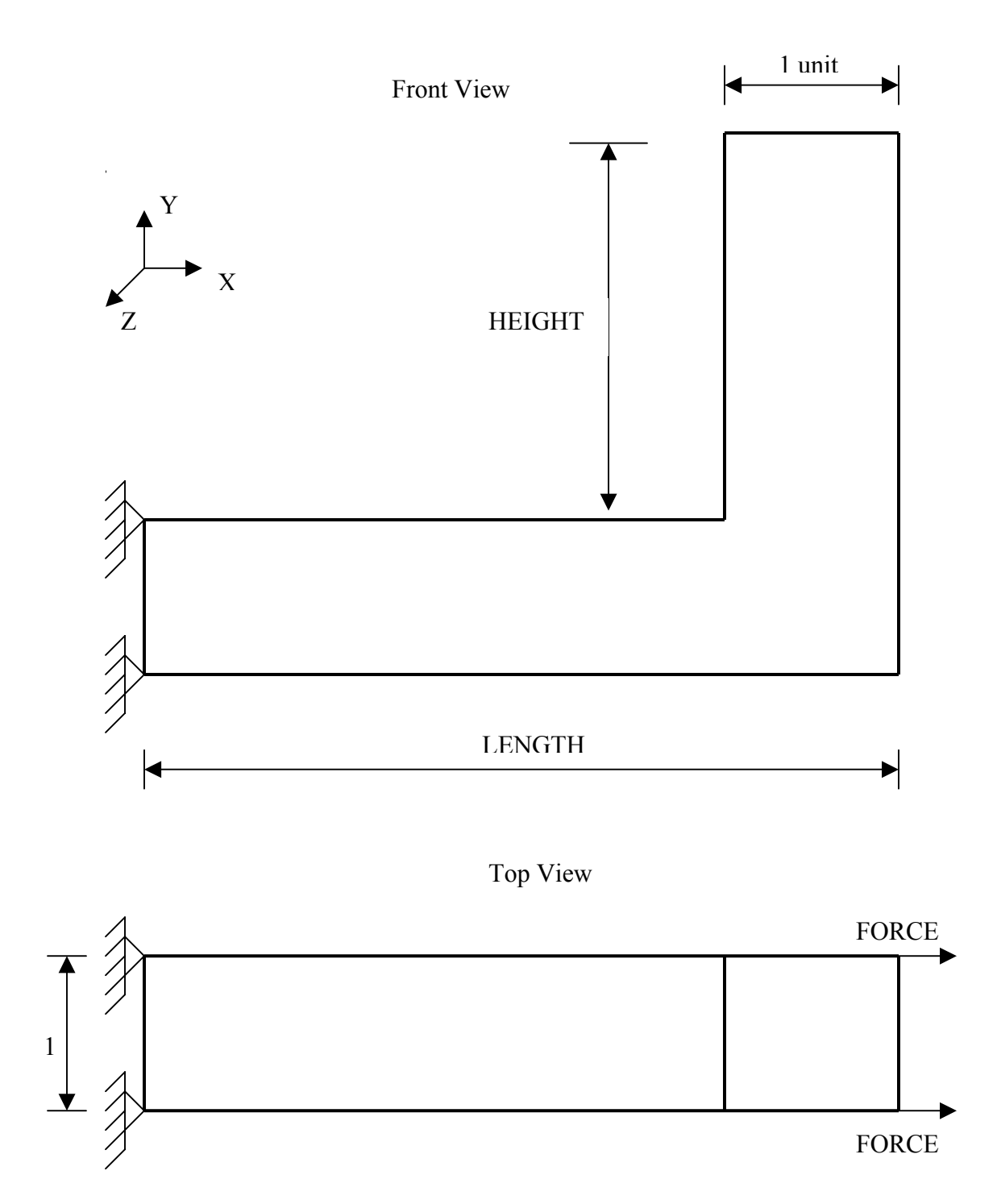

Figure 5.1 The L-shaped beam chosen for design and analysis

#### **5.4 TETRAHEDRAL SOLID ELEMENT FOR FINITE ELEMENT ANALYSIS**

 Most of the engineering problems are three-dimensional. Hence, in order to perform finite element analysis of most real world objects with complicated geometries the elements need to be three-dimensional, or solid element. Even though many of the three-dimensional analysis problems can be simplified to two-dimensional ones solid elements are useful for stress analysis of bodies that require more precise analysis than is possible through two-dimensional analysis. Examples of three-dimensional problems are arch dams, thick-walled pressure vessels, and solid forging parts. Three-dimensional solid elements can be broadly grouped under tetrahedral, triangular prism, and hexahedral family of elements.

 The tetrahedron is the basic three-dimensional element, and it is used in the development of the shape functions, stiffness matrix, and force matrices in terms of a global coordinate system. There are four types of tetrahedral elements – 4 noded, 8 noded, 10 noded and 20 noded tetrahedral elements as shown in figure 5.2. The simplest element of the tetrahedral family is a four noded tetrahedron. This research uses the four noded tetrahedron for the sake of application programming simplicity.

The strain variation is linear within the tetrahedral elements. The main drawback of the linear tetrahedron is the large number of elements required to produce a good solution. Also the division of a space volume into individual tetrahedrons sometimes presents difficulties of visualization and could lead to errors in nodal numbering and element connectivity in data preparation $30$ .

53

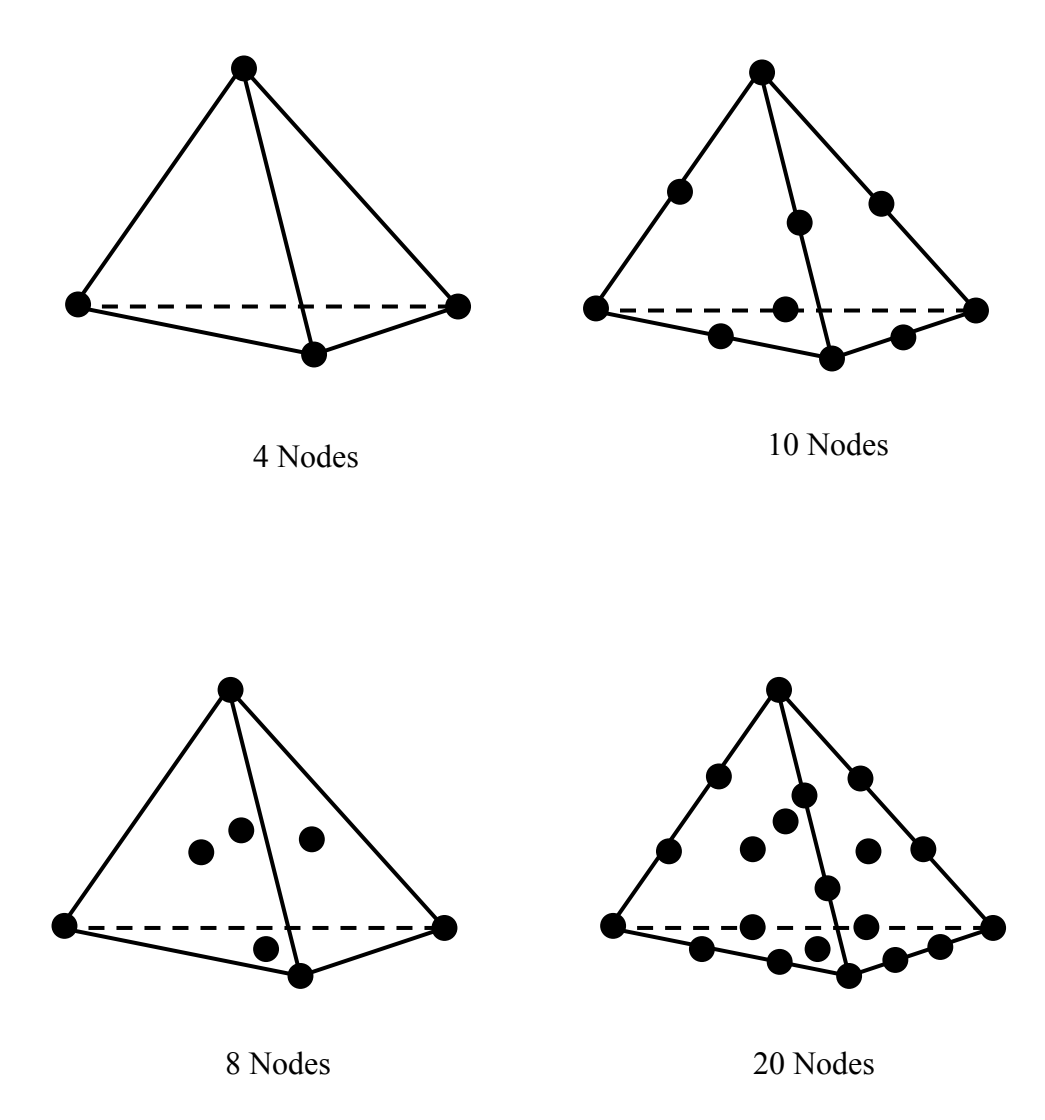

Figure 5.2 The tetrahedral family of 3-dimensional elements.

# **5.5 PREPARATION OF THE FINITE ELEMENT MESH**

 While complex three-dimensional regions can be effectively filled by tetrahedral elements, similar to triangular elements filling a two-dimensional region, it is tedious to visualize the process. Therefore, in order to overcome this, for simple regions such as the L-shaped beam chosen in this research, it is easier to divide the regions into eight-node blocks. Consider the master cube shown in Figure 5.3. This master cube can be divided into 6 elements with equal volume. The element division of one-half of the cube is also shown in the same figure. The same division pattern repeats for adjacent elements<sup>31</sup>. For the example shown in the figure the element numbers and their respective node numbers are given below:

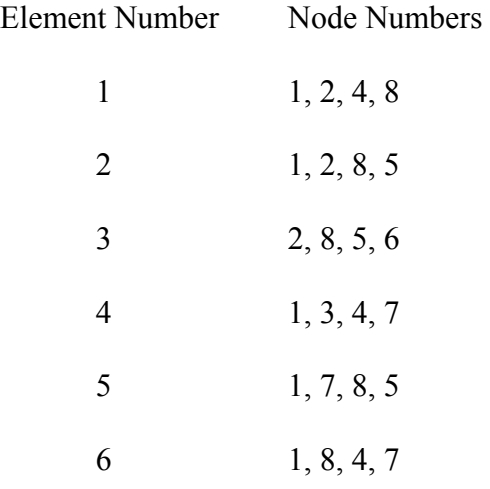

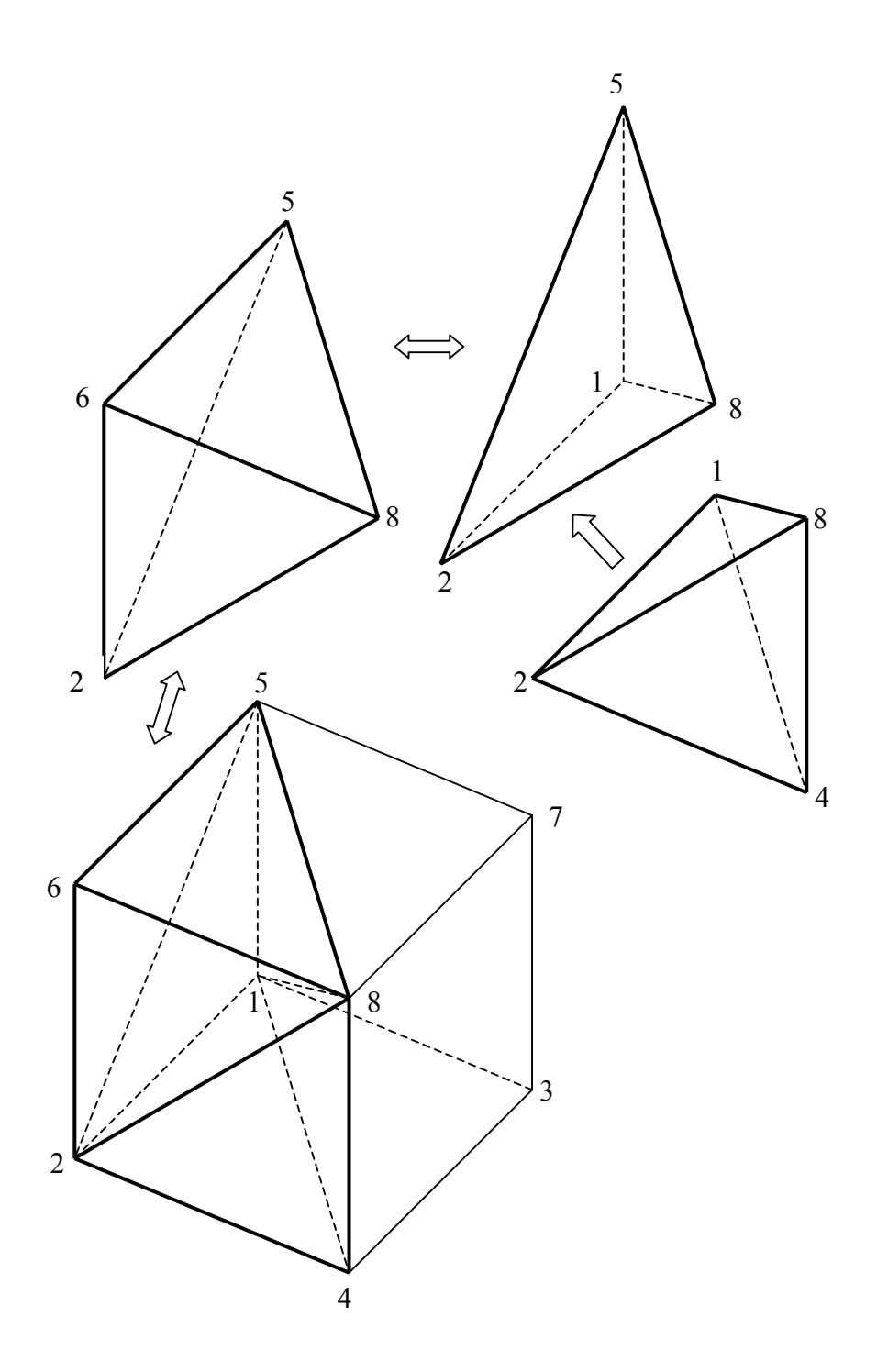

Figure 5.3 Division of a cube into six tetrahedral elements for mesh generation

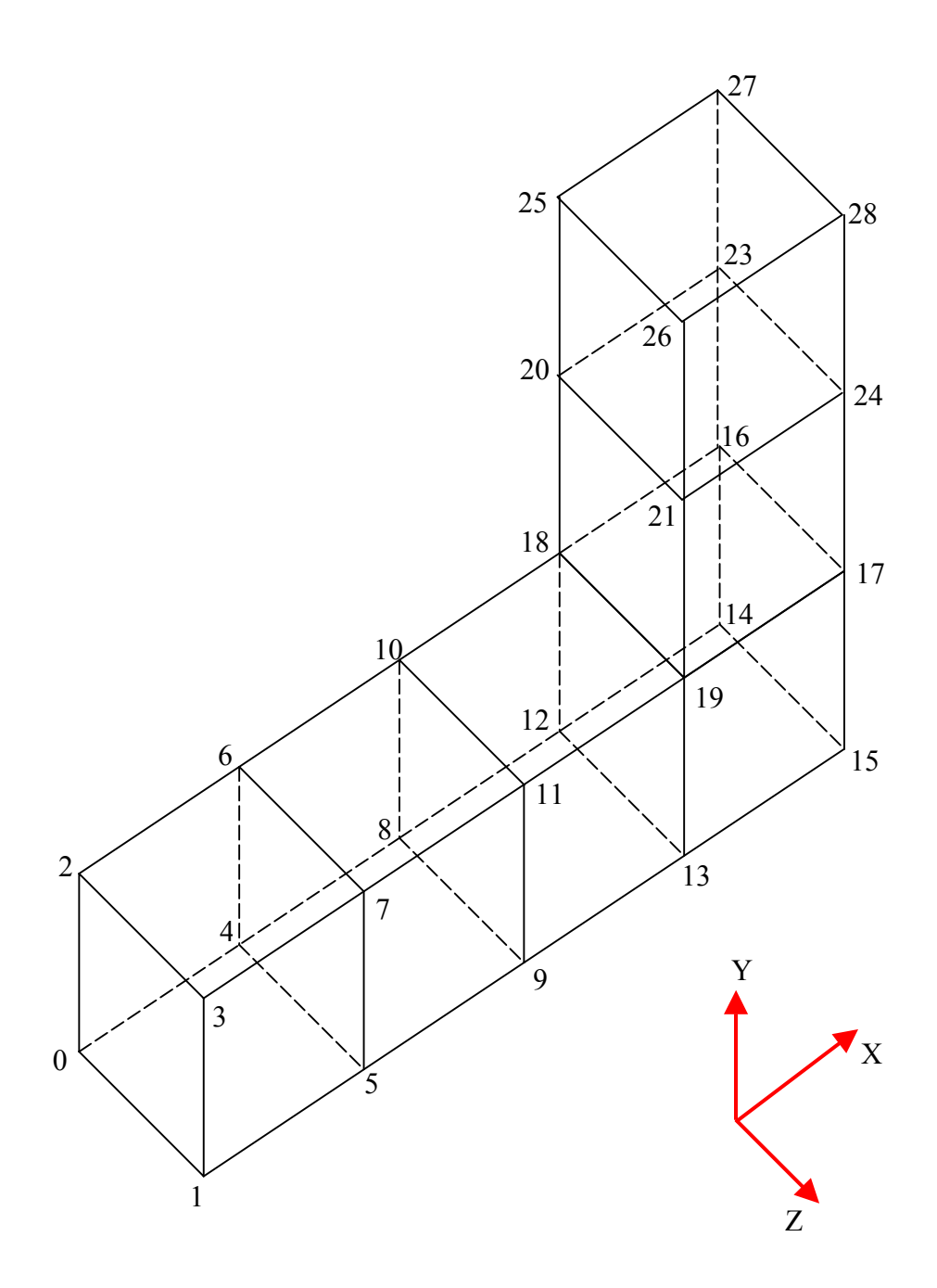

Figure 5.4 L-beam divided into master cubes of unit dimensions

In figure 5.4 a sample L-beam divided into cubes of unit dimensions with the node numbering system is depicted. Each of the cubes consists of six tetrahedral elements.

## **5.6 INTEGRATING JAVA AND VRML**

VRML files describe 3D objects and worlds using a hierarchical scene graph. Entities in the scene graph are called nodes. Nodes store their data in fields, and VRML defines many types of fields that can store everything from a single value to an array of values. The VRML nodes can contain other nodes i.e., the nodes can have child nodes. To allow one node to communicate with the other nodes in the VRML worlds there is an event or message passing mechanism. Each node type defines the names and types of events that instances of that type may generate or receive, and Route statements define event paths between event generators and receivers. Script nodes can be inserted between event generators and event receivers. Scripts allow the world creators to describe arbitrary behaviors, defined in either Java or JavaScript languages supported by the VRML external-authoring interface.

If Java is to be allowed to interact with VRML, it needs a mechanism to access fields, manipulate their values and return the results to the VRML world. VRML 2.0 does that by extending its execution model into the Java world by using a special node that bridges the two worlds. That bridge is called the Script node. The Script node is similar to any other node in some respects but very powerful in other respects. The similarity is due to the fact that we can place it anywhere in the scene hierarchies and route events to and from the Script node like any other node. However, it differs in one key aspect: the fields of a Script node are user-extensible, and events arriving at those fields are automatically routed to the program associated with the Script node. The URL field in the Script node provides the link between the node and the program that will implement some behavior on behalf of this Script node. It enables the scene author to bind code to the Script node. The field is named URL because it is intended to hold a Uniform Resource Locator and signifies that this field usually contains a string that points to a file containing the program that will be used by this Script node. Although VRML 2.0 enables any programming language to implement its behaviors, the majority of serious VRML developers use Java – because of its power and tight integration with the Internet. The Script node also contains user-defined fields that provide the link between the state in the VRML scene and state in the Java program. There can be any number of these fields, and they can be any legal VRML 2.0 types. They can also be one of the following: normal fields, eventIns and eventOuts. They cannot be exposed fields. Any events arriving at an eventIn field automatically cause the browser to pass the event to the program referred to the URL field of the Script node. The method used by the browser to do this depends on the browser implementation and the language being called. This mechanism is specified for Java and is called event dispatching. It describes the way the event is dispatched to the piece of code that will handle the event. Any browser that supports Java must implement this event dispatching mechanism so that code for one browser will work for the other browsers too. After an event has been dispatched to the program, the program will handle that event. Eventually, the program will return some result from its computation. Again, the specification defines a way to enable the program to send information back to the Script node. Such information is written back to the fields in the Script node. This updates the value of the field in the Script node. Writing an eventIn or an eventOut has further effects. Writing to an eventIn in a Script node generates an event that is sent to the Java program. Writing to an eventOut field generates an event that will be sent to any nodes that are interconnected, via routes, to the eventOut field of the Script node.

Thus all that is happening in the model is that the Script node is acting as a messenger for the Script itself. Any events send to the Script node are packaged and delivered to the Script. Any results written by the Java program update the Script node fields. Subsequently, the Script node will, if required, generate new events and automatically send them on. This means that the Script node can be placed anywhere in the event cascade. Whenever we need to do extra processing as a result of an event, route the event to a Script node, handle it in the script, and send the results back to the script node. If we want the results to also affect the other entities in the scene, send the result back to an eventOut field and have the Script node ROUTE the event to the next node in the chain.

## **5.7 INTERFACE OF THE APPLICATION AND OPERATIONAL PROCEDURES**

 The Java based finite element analysis is designed to work over the Internet and therefore requires a Web browser to run the application. A Java capable Web browser with a VRML plug-in is required in order to perform the analysis and view the model. For best results, a Netscape Communicator 4.7 or above browser with a Silicon Graphics' Cosmo Player VRML plug-in is recommended.

 To gain access to the design environment, the Internet site with the URL address, http://www.eml.ou.edu should be opened. Thereafter, clicking on the "Design Center" link on the menu of the left side frame will open the home page of the "All Digital Design (ADD) Center". Now following the link "Java-Fea" will lead the user to a new HTML page containing instructions and help regarding the Java and VRML based finite element analysis application. At the bottom of this web page there is a link to the analysis environment itself. By clicking on this link the user can access the Java and VRML based program. However, before the Java program loads itself into the browser of the local machine, the security feature built into the web browser will alert the user regarding the possibility of a risk associated with running the Java program on the machine. Figure 5.5 shows the three Java security alert windows. Since this program does not contain any malicious code the user can safely grant permission to the Web browser for running the Java program on the local computer. It should be noted, however, that denial of permission to any one of the three requests might preempt the analysis program from functioning properly.
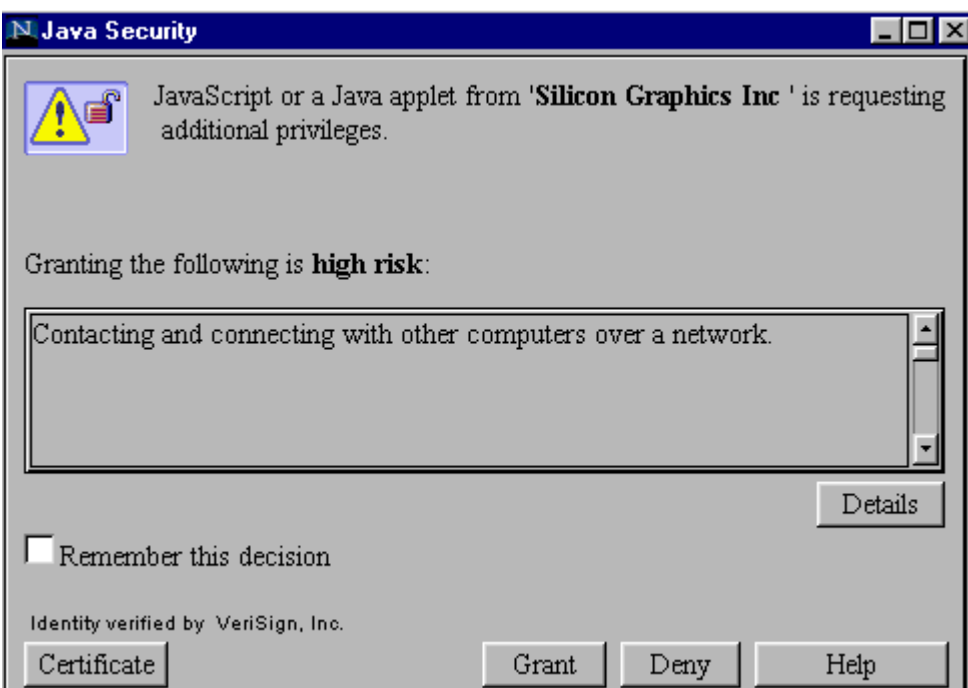

 $\overline{\phantom{a}}$ 

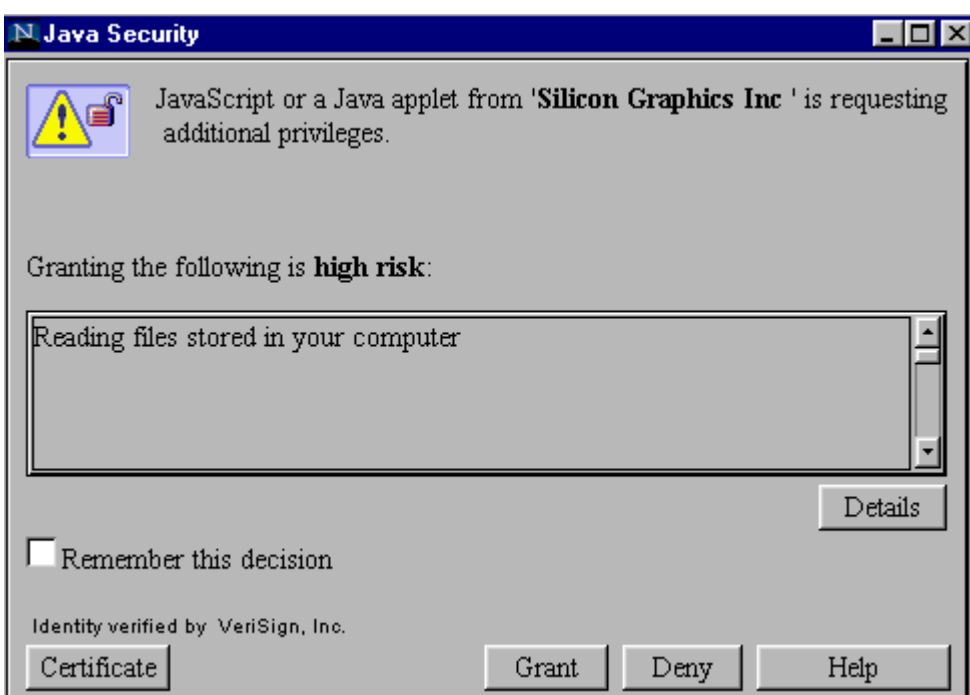

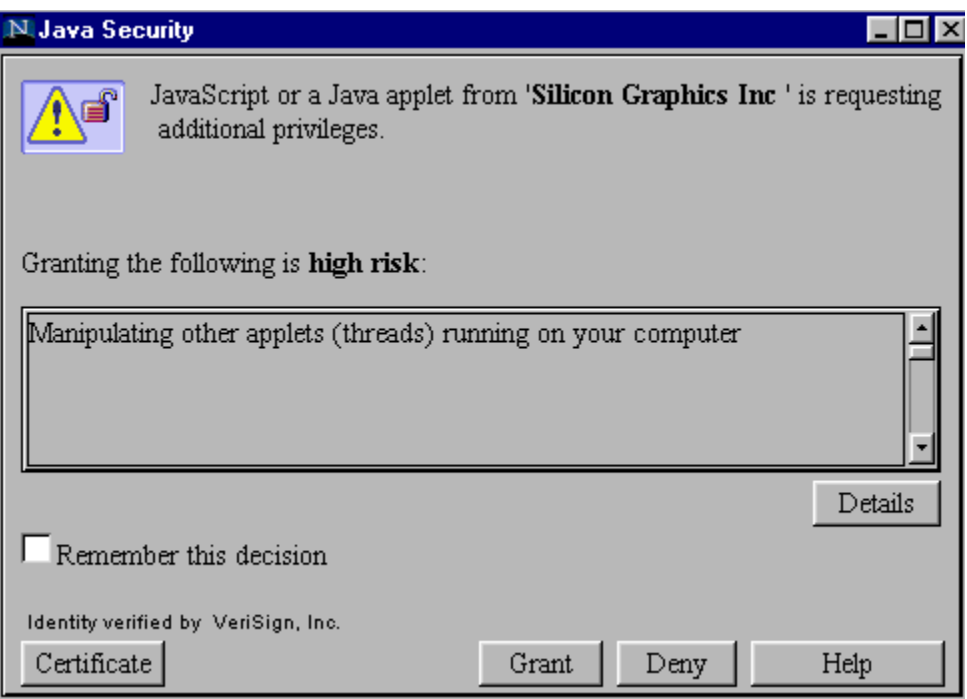

Figure 5.5 Java Security Alert Windows for alerting the user regarding the hazards associated with downloading Java programs form an Internet Site.

After the user gives permission for loading the Java program on the local computer, the initial model of the beam appears in the Cosmo Player window that is embedded in a new HTML page. At the same time a small window, independent of the VRML window also appears. This smaller window is the interface between the user and the back-end Java program. This graphical user interface is constructed using the Abstract Window Toolkit (AWT) provided in the Java programming language. The AWT contains numerous classes and methods that allow the application developer to create and manage windows. The AWT classes are contained in the java.awt package. This package must be explicitly imported in the Java source code in order to be able to use the AWT. The AWT defines

windows according to a class hierarchy that adds functionality and specificity with each level. The window used in this research is derived from Frame, which creates a standard window. Frame is a sub-class of the Window class and has a title bar, menu bar, borders, and resizing corners. In order to process the user input, the Frame window uses event handler functions. The frame window for the VRML based design and analysis environment uses labels, push buttons, radio buttons, and text fields supported by the AWT. These components are arranged on the window using the FlowLayout manager of the AWT. In order to perform the finite element analysis, the user has to enter the values of various parameters for the L-beam model. The user can vary the geometry of the beam by entering different values of the length and height parameter. The user can also select the value for the modulus of elasticity of the beam material. The forces applied to the beam along the x, y and z directions are specified by entering the values of these forces in the appropriate text fields. In order to specify the direction of forces either in the positive (tensile) or negative (compressive) directions the user input window has check boxes for the selection. The forces can be made tensile or compressive by checking on the desired radio buttons. The radio buttons allow only one of the two options to be selected at any time. Thus the user can select either tension or compression for the force in the Xdirection. However, the radio buttons for the X, Y and Z forces are independent of one another. This allows the user to independently select the directions for the X, Y and Z forces. Figure 5.6 shows the user interface window of the Java application.

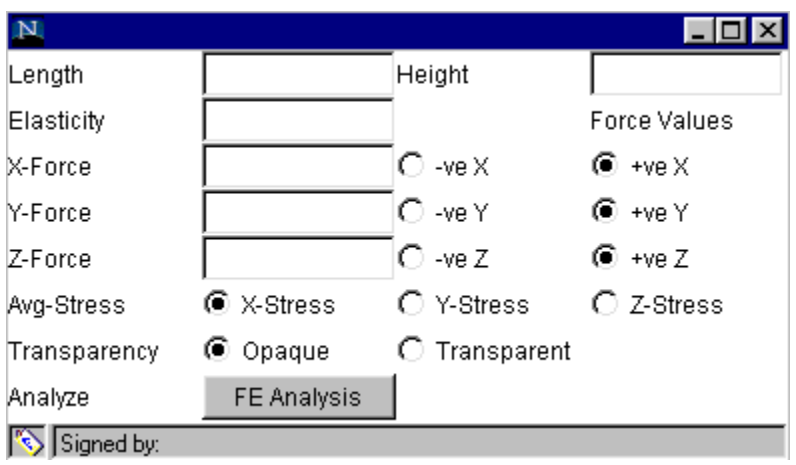

Figure 5.6 The Interface of the application created using Java's AWT.

The application program is designed to compute the average X, Y and Z-stresses on the L-beam using the finite element method. The user can select the computation of the X, Y or Z stresses by clicking on the respective radio buttons. It should be noted that the program is designed to compute only one of the average X, Y or Z stresses at any given time. In order to better visualize the 3-D model VRML has a transparency feature built into it. The Java and VRML based design and finite element analysis application makes use of this VRML feature for enabling the user to see the meshing of the beam when the finite element analysis is performed. The user can select the transparency feature by checking the "Transparent" radio button in the user input window. After the user has entered all the design parameters pressing the "FE Analysis" push button at the bottom of the interface window performs the finite element analysis. Figure 5.7 shows sample values entered by a user for analysis.

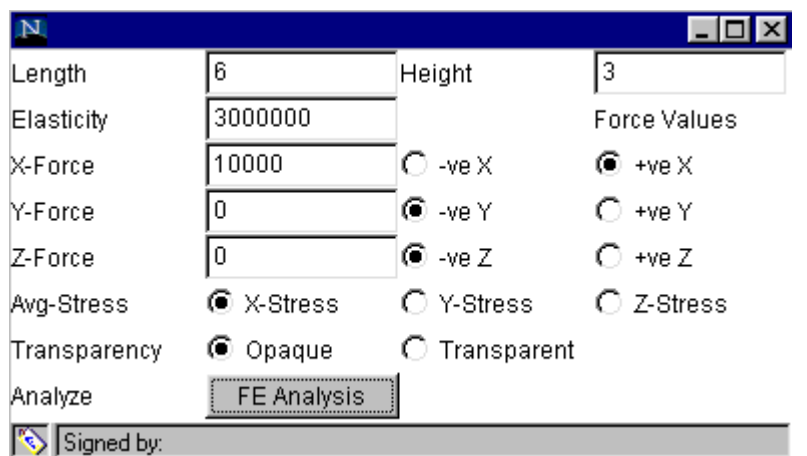

Figure 5.7 A sample interface window with values entered for analysis

 When the user presses the "FE Analysis" button, the values entered by the user are sent to the Java program for performing design and analysis of the L-beam model. As previously mentioned this Java program is transferred from the server to the local computer's memory. Hence, the Java program utilizes the resources of the local computer. This concept is different from client-server based CGI programs, which run on the server. The server side execution model uses the server's CPU for computations and therefore, the load on the server is high. For engineering applications such as finite element analysis, which are computationally intensive the server side computation could lead to bottlenecks and slow down the performance of the server. This is particularly true if several users log on to the same design site simultaneously. Thus, the Java program utilizes the local computer's CPU for increasing the execution speed of the program.

 The program automatically generates the finite element mesh for the L-shaped beam using a master cube element consisting of six tetrahedral solid elements as explained earlier. The user cannot choose the type of element or mesh in order to make the application easier to use and program. After generating the model and its mesh, the program computes calculates the X, Y or Z stresses depending upon the user's choice. Thereafter it colors the L-beam for visualization of the stresses. The color-coding is as follows:

Blue indicates the highest tensile stresses.

Green indicates the intermediate stress values.

Red indicates the highest compressive stresses.

This color-coding is also displayed on the left-hand side of the L-beam inside the VRML window. The program also displays the magnitude of the largest tensile and compressive stresses at the top and bottom of the color code respectively. Figure 5.8 shows the state of the VRML design and analysis environment when the application is loaded initially in the Cosmo Player VRML viewer plug-in in a browser window.

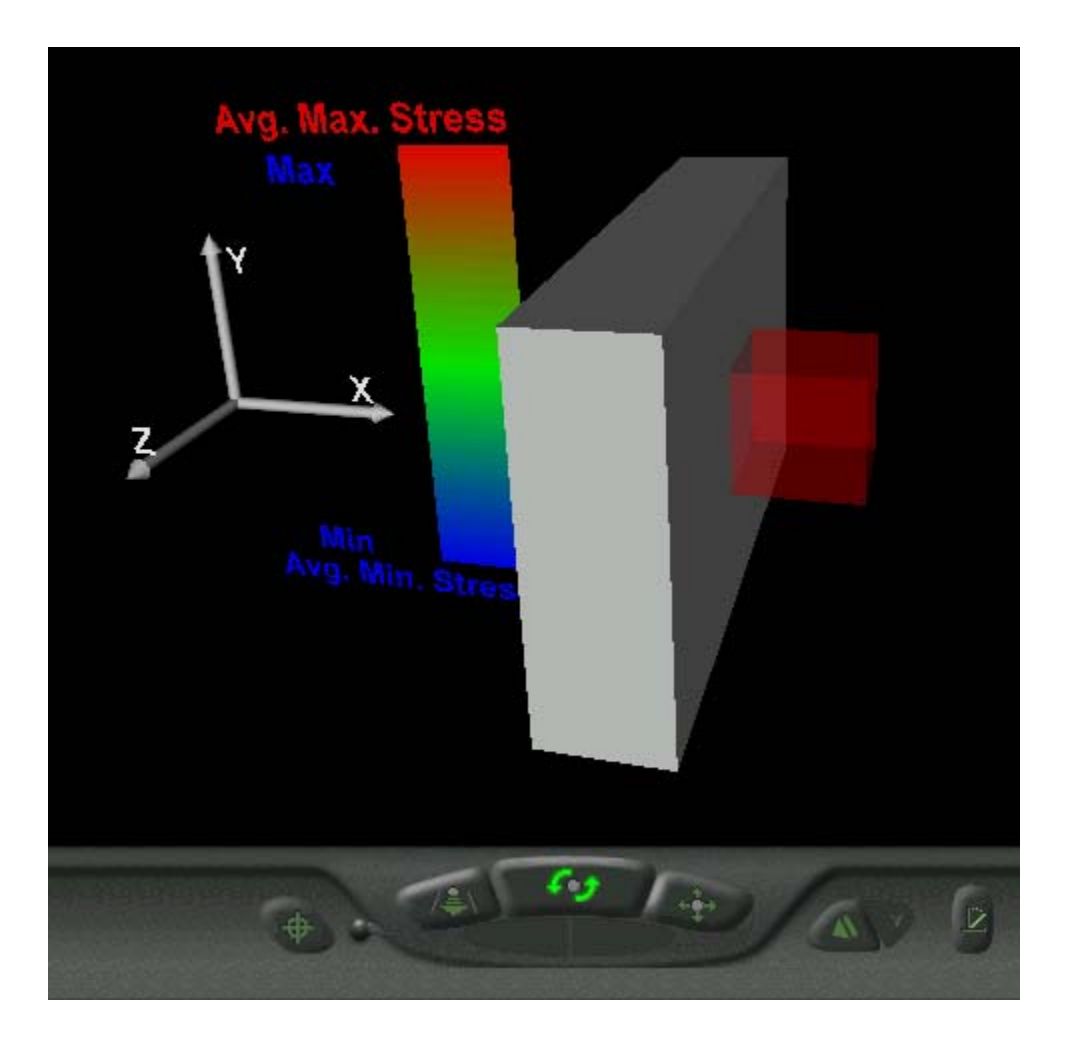

Figure 5.8 Initial view of the analysis environment before the application is started.

## **5.8 VERIFICATION OF RESULTS**

 This section deals with the verification of results obtained using the VRML and Java based design and analysis environment. A comparison of the average maximum stress for a particular configuration of the L-shaped beam is done between the VRML and Java based finite element analysis application and SDRC-IDEAS Master Simulation program.

 In the example configuration, a beam of length 8 units and height of 3 units is analyzed for stress in the X direction. A load of 300 lbs is applied to the top two nodes of the L-beam in the positive X-direction. The average maximum X-stress value obtained from the Java and VRML based Internet application is 5888  $lb/in^2$ , whereas the value of the average maximum X-stress obtained using IDEAS Master Simulation finite element analysis program is  $6140$  lb/in<sup>2</sup>. This verifies that the Java code gives agreeable results.

Screen images of the comparisons are provided in Figures 5.9 through 5.11.

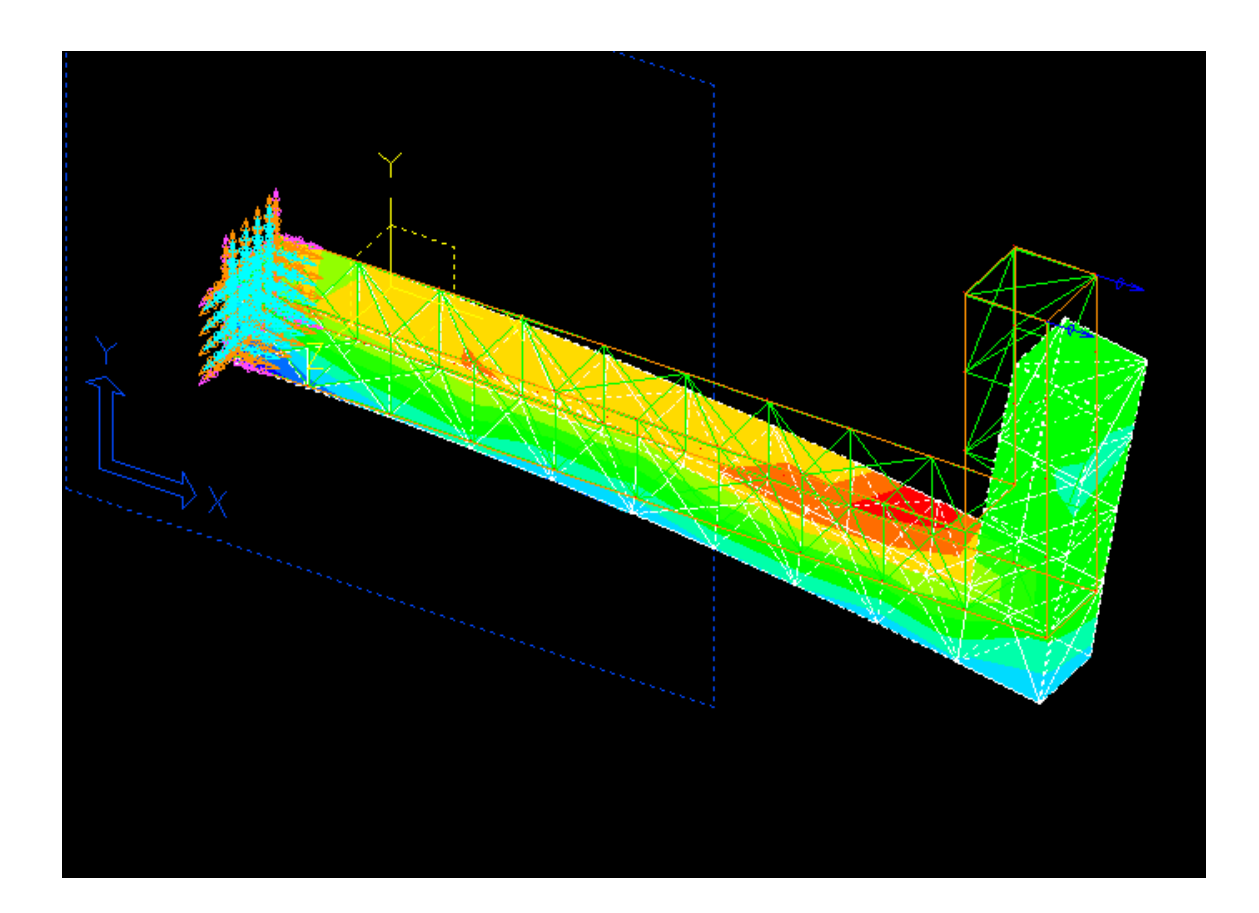

Figure 5.9 L-beam of length 8 units and height 3 units, subjected to a load of 300 lbs and analyzed using IDEAS Master Simulation program.

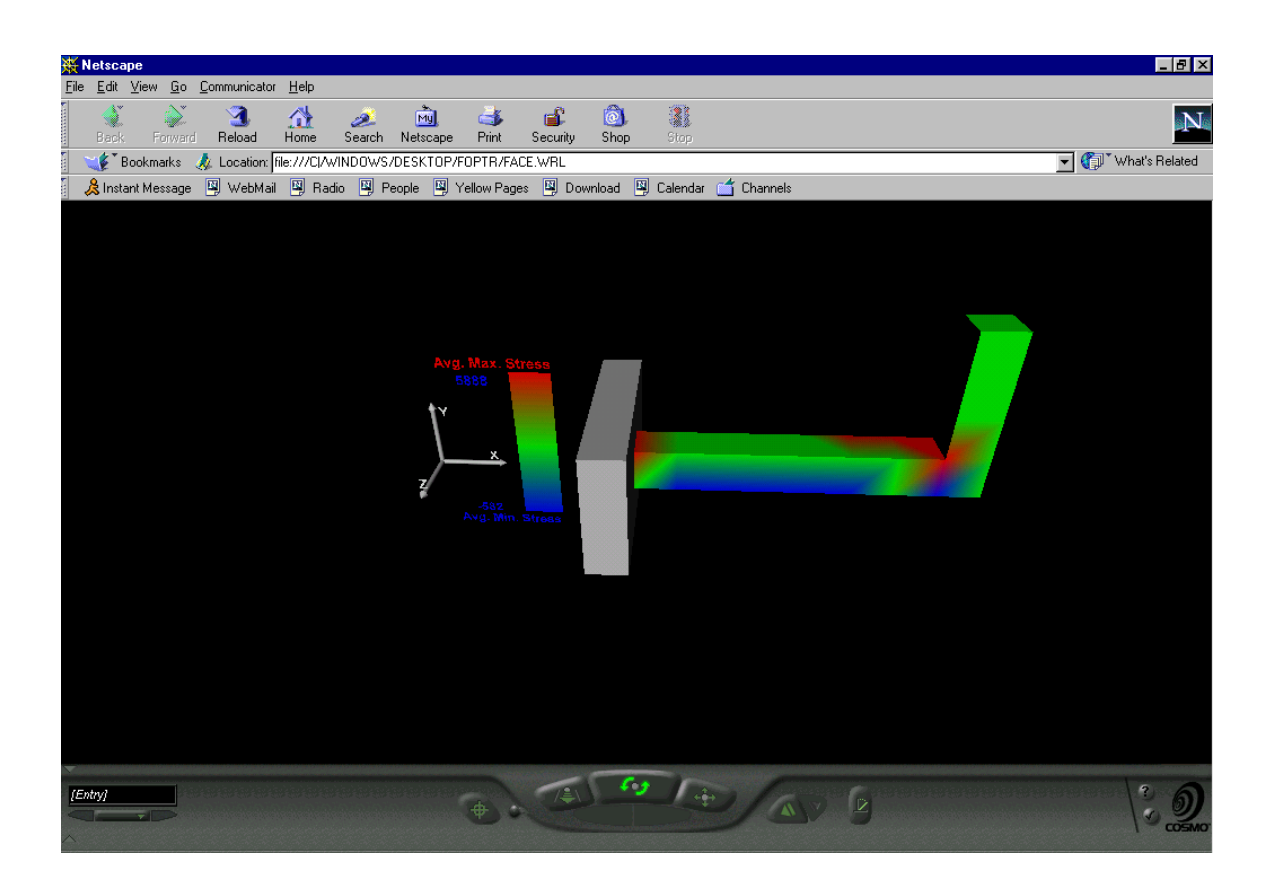

Figure 5.10 L-beam of length 8 units and height 3 units, subjected to a load of 300 lbs and analyzed using the Java based analysis program.

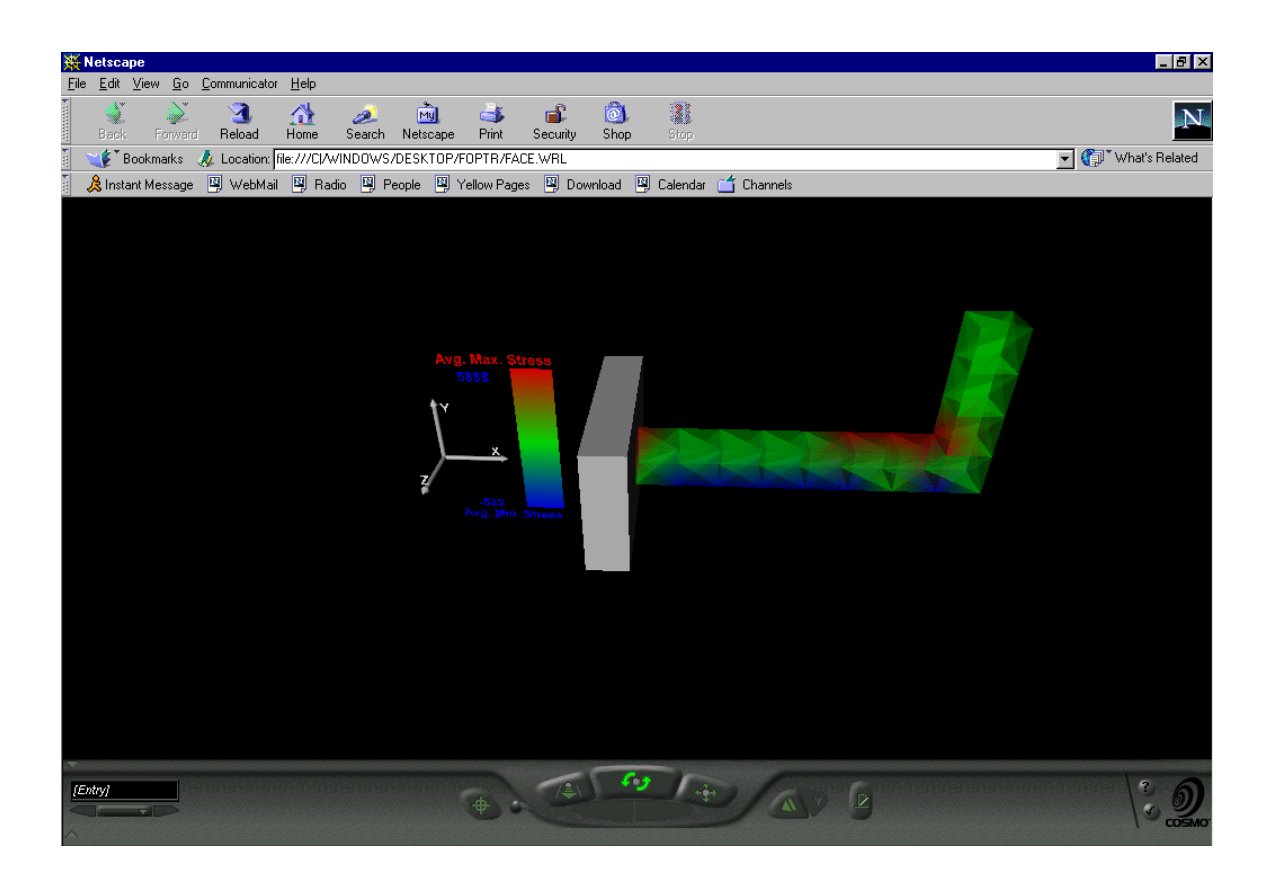

Figure 5.11 L-beam of length 8 units and height 3 units, subjected to a load of 300 lbs and analyzed using the Java based analysis program with the transparency turned on.

#### **5.9 COMPARISON WITH CLOSED FORM SOLUTION**

 This section deals with a comparison of the stress obtained using the Java and VRML based finite element analysis application and a closed form solution. In the example configuration, a beam of length 7 units and height of 3 units is analyzed for stress in the X direction. A load of 150 lbs is applied to each of the top two nodes of the L-beam in the positive X-direction.

 From an inspection of the L-shaped beam, the stress calculations are conducted at the base of the beam since the maximum stresses occur at this part of the beam. The load applied in the positive X-direction at the tip of the L-beam produces both an axial force and a bending moment in the fixed horizontal portion of the L-beam. The axial force is tensile and equal to the total load of 300 lb (150 x 2) applied to the beam. The bending moment is equal to the load applied to the beam multiplied by the length of the vertical member. The bending moment causes bending in the x-y plane with the z-axis as the neutral axis. This bending produces a compressive stress at the bottom of the fixed part of the beam and an equal tensile stress at the top of the fixed part of the beam. The maximum stress is tensile and occurs at the top portion of the beam.

 $\sigma_{\text{max}} = F / A + (FL)c / I$  where

 $F = Total applied load = 300 lb$ 

A = Cross-sectional area of the beam =  $1 \text{ in}^2$ 

 $L =$ Moment arm = 3 in.

 $c =$  Distance of the top plane of the beam from the neutral axis = 0.5 in.

I = moment of inertia of the cross-section of the beam =  $bh^3 / 12$  where b is the breadth of the cross-section and h is the height of the cross-section. In the case of the L-beam used in this research, both b and h are 1 in.

Hence, 
$$
I = 1 / 12
$$
 in.<sup>4</sup>

$$
\sigma_{\text{max}} = 5700 \text{ psi}.
$$

The maximum stress value obtained from the VRML and Java based analysis program is 5300 psi. Thus, the results from the program are agreeable with the closed form solution. Figure 5.12 shows the closed form solution approach.

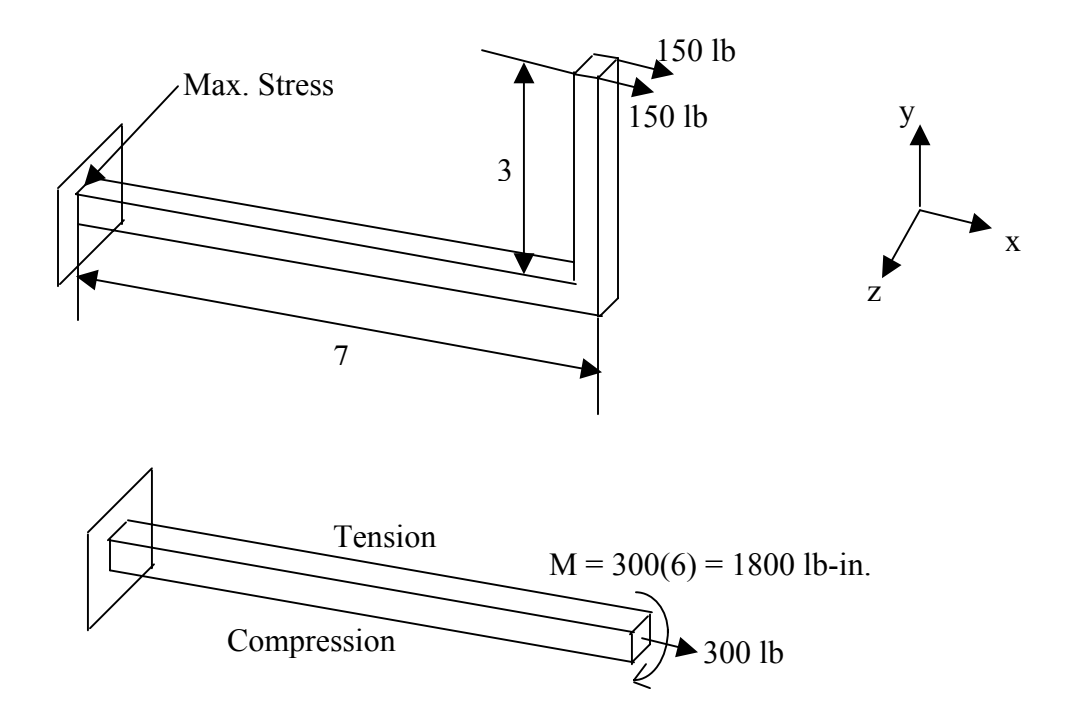

Figure 5.12 Closed-form solution approach

### **CHAPTER 6**

### **SUMMARY AND CONCLUSIONS**

#### **6.1 INTRODUCTION**

 The principal objective of this research is to conduct finite element analysis over the Internet using Java and VRML and to demonstrate the capability of current Internet technologies for engineering education. The application program was developed using relatively inexpensive software tools, most of which are available as free download on their respective Internet sites. The cost factor makes this research very attractive for use in engineering education. As this research focuses on the creation of a Web based design and analysis environment, Internet capable software tools were chosen. Since the finite element analysis method and its associated mesh generation does not lend itself easily for programming, this research demonstrates that both Java and VRML serve as good tools for the task. However, in order to keep the application from becoming very complex and at the same time achieving the original research objective, the number of variables and the geometry of the model were kept relatively simple. This application was developed primarily for a Windows NT server and Pentium class personal computer but should also work with other types of computers.

 Java was chosen as the programming language for this project since it is tightly integrated with the Internet and allows the user to reuse the code for extending the existing program to other applications because of its object-oriented design. VRML was used to present the data in a 3-D format on the Internet.

#### **6.2 CONCLUSIONS**

 The following conclusions were drawn as a result of the learning's during this research project:

1. The outcome of this research shows that design and analysis on the Internet is possible. Since design on the Internet requires less expensive tools, it can be used for education. The advantage of using the Internet for design education is that the students can collaborate outside the classroom also by logging on to the design environment form a computer with an Internet connection.

2. The Internet-based analysis does not require the physical presence of a user in a particular location and is available 24 hours a day. Hence this model is adaptable for use in distance learning programs.

3. VRML is a good tool for 3-D visualization and is comparatively easy to learn. The main drawback of VRML is that it is a polygon based surface representation, and does not allow solid data such as mass, density etc required by modern 3-D CAD systems to be represented. Also it cannot model complicated geometrical entities accurately.

4. Java is a powerful programming language and integrates well with the Internet and VRML. However, Java is not an easy language to program in, especially for the novice users. Hence the initial learning curve of Java is quite steep.

5. This research could pave the way for facilitating the implementation of concurrent engineering and design for manufacturing in the industry.

76

#### **6.3 RECOMMENDATIONS FOR FUTURE RESEARCH**

The model used for this research was a simple L-beam. Since the objective of this research was to integrate Java and VRML in order to perform design and analysis on the Internet, a major portion of research time was dedicated for the same. Having achieved this objective with the L-beam, more emphasis can now be placed on further developing the Internet-based design and analysis environment for more complex models.

The finite element mesh was generated automatically using tetrahedral elements. Further improvements can be carried out by giving the user more control over the type of element, the element size and the meshing. However, it should be noted that this involves large time and manpower requirements for program development and testing.

Java 3-D is a newer 3-D technology that integrates closely with the Java programming language and the Internet. The feasibility of using this technology for developing a Web-based design and analysis environment can be explored and benchmarked vis-à-vis the current VRML based design and analysis application developed. The two technologies viz., VRML and Java 3-D could be compared based on the learning curve, development resources required, visualization of the 3-D models, file size of the application, real-time speed of execution, security etc.

### **REFERENCES**

- 1. Chung, F., Wang, F., Wright, P., Web-Based Cad Tools for a Networked Manufacturing Service, Proceedings of DETC'98, 1998 ASME Design Engineering Technical Conferences, September 13-16, 1998 – Atlanta, Georgia.
- 2. Arora, S., Kulacki, F.A., Challenges to Exploit the Internet for Engineering Education, Department of Mechanical Engineering, University of Minnesota – Twin Cities.
- 3. Minoli, D., Schmidt, A., Internet Architectures, John Wiley and Sons, 1999.
- 4. Lemay, L., Teach Yourself Web-Publishing with HTML 3.0 in a Week, Sams Net Publishing, 1996.
- 5. http://www.internet2.edu/, January 2000.
- 6. http://www.ngi.gov/, January 2000.
- 7. McRight, J.S., Cisco's Chambers: e-learning will help us control our destinies, PC Week Online, November 16, 1999.
- 8. Donstron, D., From the Trenches: Distributed Learning is High Priority, PC Week, November 14, 1999.
- 9. McArthur, D.J., Lewis, M.W., Untangling the Web: Applications of the Internet and other Information Technologies to Higher Learning, 1998.
- 10. http://www.ecn.ou.edu, December 1999.
- 11. Hugh, J., Karlesky, M., A Virtual Manufacturing Laboratory, 1999 ASEE Annual Conference and Exposition, Charlotte, NC, June 20-23, 1999.
- 12. Sun, Q., Gramoll, K.G., Mooney, M., Self-Paced Instruction to Introduce Traffic Engineering in Virtual City (Sooner City), 1999 ASEE Annual Conference and Exposition, Charlotte, NC, June 20-23, 1999.
- 13. Stackpole, B., Online Learning Spans the Vast Lands of Utah, PC Week, March 14, 1999.
- 14. Gramoll, K., Teaching Statics Online with only Electronic Media on Laptop Computers, 1999 ASEE Annual Conference and Exposition, Charlotte, NC, June 20-23, 1999.
- 15. Ng, A., Gramoll, K.G., Online Review and Practice Tests for the Fundamentals of Engineering Exam, 1999 ASEE Annual Conference and Exposition, Charlotte, NC, June 20-23, 1999.
- 16. Gates, W.H., Business @ the Speed of Thought, Penguin Books, 1999.
- 17. Miller, C.G., Concurrent Engineering Design, First Edition, Society of Manufacturing Engineers, Michigan, 1993.
- 18. Miller, C.G., Concurrent Engineering Design, First Edition, Society of Manufacturing Engineers, Michigan, 1993.
- 19. Smith, C.S., Wright, P.K., "Cybercut: A Networked Manufacturing Service", First International Conference on Managing Enterprises – Stakeholders, Engineering, Logistics and Achievement, Loughborough University, UK, July 22-24, 1997.
- 20. http://www.ptc.com, December 1999.
- 21. http://www.sdrc.com, November 1999.
- 22. Chalmers, R.E., "Windows and the Web: Leveraging CAD Across the Enterprise", Integrated Manufacturing Solutions, March 1999.
- 23. Kempfer, L., "Windchill heats up PDM", Computer- Aided Engineering, June 1998.
- 24. http://www.w3.org/, January 2000.
- 25. Musciano, C., Kennedy, B., HTML The Definitive Guide, O'Reilly and Associates, Inc, 1997.
- 26. Marrin, C., Campbell, B., Teach Yourself VRML 2 in 21 days, Sams.net Publishing, 1997.
- 27. Ames, A.L., Nadeau, D.R., Moreland, J.L., VRML 2.0 Sourcebook, John Wiley and Sons, Inc. 1997.
- 28. Naughton, P., Schildt, H., Java: The Complete Reference, McGraw-Hill, Inc., 1997.
- 29. Logan, D,R., A First Course in the Finite Element Method, PWS Publishing Company, 1993.
- 30. Krishnamoorthy, C.S., Finite Element Analysis Theory and Programming, Tata McGraw-Hill Publishing Company Limited, 1995.
- 31. Chandrupatla, T.R., Belegundu, A.D., Introduction to Finite Elements in Engineering, Prentice-Hall Inc., 1997.

# **APPENDIX A**

# **VRML CODE**

## #VRML V2.0 utf8

Transform {

children [

Shape {

appearance Appearance {

material DEF MATERIAL Material {

transparency 0.7

}

}

geometry DEF IFS IndexedFaceSet {

 coord DEF Face Coordinate { point [ 0.0 0.0 0.0, 0.0 0.0 1.0, 0.0 1.0 0.0, 0.0 1.0 1.0, 1.0 0.0 0.0,

 1.0 0.0 1.0, 1.0 1.0 0.0, 1.0 1.0 1.0 ] }

coordIndex [ 0 1 3 2 -1, 7 6 4 5 -1, 0 , 4 , 5 , 1 , -1, 1 , 5 , 7 , 3 , -1, 2 , 6 , 7 , 3 , -1,

```
2 , 6 , 4 , 0 , -1
```

```
]
```

```
color DEF Coll Color { 
 color [ 1 0 0, 1 0 0, 1 0 0, 1 0 0, 1 0 0, 1 0 0, 1 0 0, 1 0 0 ] 
         } 
#colorIndex [ 0 0 0 0 -1, 0 0 0 0 -1, 0 0 0 0 -1, 0 0 0 0 -1, 0 0 0 0 -1, 0 0 0 0 -1 ] 
solid FALSE 
         } 
         }
```

```
 Transform { 
  translation -0.5 0.5 0.5 
children Shape { 
appearance Appearance { 
  material Material { } 
} 
geometry Box { 
size 1.0 3.0 5.0 
} 
} 
} 
Transform { 
# RED + PINK
children Shape { 
appearance Appearance { 
  material Material { } 
} 
geometry IndexedFaceSet { 
coord Coordinate { 
point [ 
-2.0 0.5 0.0, 
-2.0 2.5 0.0,
```

```
-3.0 2.5 0.0, 
-3.0 0.5 0.0 
] 
} 
coordIndex [ 
0 1 2 3 ] 
color Color { 
color [ 0 1 0 , 1 0 0, 1 0 0, 0 1 0] 
} 
solid FALSE 
} 
} 
}
```
Transform {

# YELLOW + BLUE

```
children Shape {
```

```
appearance Appearance {
```
material Material { }

}

```
geometry IndexedFaceSet {
```

```
coord Coordinate {
```

```
point [ 
-2.0 -1.5 0.0, 
-2.0 0.5 0.0, 
-3.0 0.5 0.0, 
-3.0 -1.5 0.0 
] 
} 
coordIndex [ 
0 1 2 3 ] 
color Color { 
color [ 0 0 1 , 0 1 0, 0 1 0, 0 0 1] 
} 
solid FALSE 
} 
} 
} 
Transform { 
translation -4.75 2.6 0 
children Shape { 
appearance Appearance { 
material Material { 
diffuseColor 1.0 0.0 0.0
```

```
} 
} 
geometry Text { 
string "Avg. Max. Stress" 
fontStyle FontStyle { 
family "SANS" 
style "BOLD" 
size 0.4 
} 
} 
} 
} 
Transform { 
translation -4.75 -1.85 0 
children Shape { 
appearance Appearance { 
material Material { 
diffuseColor 0.0 0.0 1.0
} 
}
```

```
geometry Text {
```

```
string "Avg. Min. Stress"
```

```
fontStyle FontStyle { 
family "SANS" 
style "BOLD" 
size 0.4 
} 
} 
} 
} 
Transform { 
translation -4.3 -1.5 0 
children Shape { 
appearance Appearance { 
material Material { 
diffuseColor 0.0 0.0 1.0
} 
} 
geometry DEF MINT Text { 
string ["Min"] 
fontStyle FontStyle { 
family "SANS" 
style "BOLD" 
size 0.4
```
} } } }

```
Transform { 
translation -4.3 2.15 0 
children Shape { 
appearance Appearance { 
material Material { 
diffuseColor 0.0 0.0 1.0
} 
} 
geometry DEF MAXT Text { 
string ["Max"] 
fontStyle FontStyle { 
family "SANS" 
style "BOLD" 
size 0.4 
} 
} 
} 
}
```

```
Transform { 
# Z-axis
translation -5 0.75 0 
children Shape { 
appearance Appearance { 
  material Material { } 
} 
geometry Cylinder { 
radius 0.06 
height 1.5 
} 
} 
} 
Transform { 
#X-axis 
translation -4.25 0 0 
rotation 0.0 0.0 1.0 1.57 
children Shape { 
appearance Appearance { 
  material Material { } 
} 
geometry Cylinder {
```

```
radius 0.06 
height 1.5 
} 
} 
}
```

```
Transform { 
#Z-axis 
translation -5 0 0.75 
rotation 1.0 0.0 0.0 1.57 
children Shape { 
appearance Appearance { 
  material Material { } 
} 
geometry Cylinder { 
radius 0.06 
height 1.5 
}
```

```
} 
} 
Transform { 
#Y-axis arrow 
translation -5 1.59 0
```

```
children Shape { 
appearance Appearance { 
  material Material { } 
} 
geometry Cone { 
bottomRadius 0.1 
height 0.18 
} 
} 
} 
Transform { 
#X-axis arrow 
translation -3.41 0.0 0 
rotation 0.0 0.0 1.0 -1.57 
children Shape { 
appearance Appearance { 
  material Material { } 
} 
geometry Cone { 
bottomRadius 0.1 
height 0.18 
} 
}
```

```
}
```

```
Transform { 
#Z-axis arrow 
translation -5 0.0 1.59 
rotation 1.0 0.0 0.0 1.57 
children Shape { 
appearance Appearance { 
  material Material { } 
} 
geometry Cone { 
bottomRadius 0.1 
height 0.18 
} 
} 
} 
Transform { 
translation -3.75 0.1 0.0 
children Shape { 
appearance Appearance { 
material Material { 
diffuseColor 1.0 1.0 1.0 
} 
}
```

```
geometry Text { 
string "X" 
fontStyle FontStyle { 
family "SANS" 
style "BOLD" 
size 0.4 
} 
} 
} 
} 
Transform { 
translation -4.85 1.3 0.0 
children Shape { 
appearance Appearance { 
material Material { 
diffuseColor 1.0 1.0 1.0 
} 
} 
geometry Text { 
string "Y" 
fontStyle FontStyle { 
family "SANS" 
style "BOLD"
```

```
size 0.4 
} 
} 
} 
} 
Transform { 
translation -5.1 0.1 1.4 
children Shape { 
appearance Appearance { 
material Material { 
diffuseColor 1.0 1.0 1.0 
} 
} 
geometry Text { 
string "Z" 
fontStyle FontStyle { 
family "SANS" 
style "BOLD" 
size 0.4 
} 
} 
} 
}
```

```
DEF SCRIPTF Script {
```
url "editf.class"

```
eventOut MFVec3f coo
```

```
eventOut MFInt32 ind
```
eventOut MFColor col

eventOut MFString min

eventOut MFString max

eventOut SFFloat trans

```
}
```
]

```
}
```
ROUTE SCRIPTF.coo TO Face.set\_point

ROUTE SCRIPTF.ind TO IFS.set\_coordIndex

ROUTE SCRIPTF.col TO Coll.set\_color

ROUTE SCRIPTF.min TO MINT.set\_string

ROUTE SCRIPTF.max TO MAXT.set\_string

```
ROUTE SCRIPTF.trans TO MATERIAL.set_transparency
```
## **APPENDIX B**

# **JAVA CODES**

import vrml.\*;

import vrml.node.\*;

import vrml.field.\*;

import java.awt.\*;

public class editf extends Script {

// The eventOut that carries the coordinates, indices and colour to the L-Beam's nodes

private MFVec3f coo;

private MFInt32 ind;

private MFColor col;

private MFString min;

private MFString max;

private SFFloat trans;

// The Frame in which the interface controls are displayed for the FE analysis

private editFramef  $f = null$ ;

public void initialize() {

// Get the eventOut reference

```
coo = (MFVec3f)getEventOut( "coo" );
```

```
ind = (MFInt32)getEventOut("ind");
```

```
col = (MFColor)getEventOut( "col");
```

```
min = (MFString)getEventOut("min");
```

```
max = (MFString)getEventOut("max");
```

```
trans = (SFFloat)getEventOut("trans");
```

```
// Create a new Frame
```
 $f = new editFramef( coo , ind , col , min , max, trans )$ ;

}

}
import vrml.\*; import vrml.field.\*; import vrml.node.\*; import java.awt.\*;

public class editFramef extends Frame {

// The VRML EventOut we wish to set

private MFVec3f coo = null;

private MFInt32 ind  $=$  null;

private MFColor col = null;

private MFString min = null;

private MFString max  $=$  null;

private SFFloat trans = null;

GridLayout test = new GridLayout  $(8,4)$ ;

Button  $BT1 = new$  Button ("FE Analysis");

Label LAB1 = new Label("Length");

Label LAB2 = new Label("Height");

Label LAB3 = new Label("Elasticity");

Label LAB4 = new Label("");

Label LAB44 = new Label("Force Values");

Label LAB5 = new Label("X-Force");

Label LAB6 = new Label("Y-Force");

Label LAB7 = new Label("Z-Force");

Label LAB8 = new Label("Avg-Stress");

Label LAB9 = new Label("Transparency");

Label LAB10 = new Label("");

Label LAB11 = new Label("Analyze");

TextField TXF1 = new TextField(02);

TextField TXF2 = new TextField(02);

TextField TXF3 = new TextField $(07)$ ;

//TextField TXF4 = new TextField(05);

TextField TXF5 = new TextField $(07)$ ;

TextField TXF6 = new TextField $(07)$ ;

TextField TXF7 = new TextField(07);

TextField TXF8 = new TextField $(07)$ ;

 $CheckboxGroup(x;$ 

 $Checkbox CB1 = new Checkbox("-ve X", gxf, false);$ 

 $Checkbox CB2 = new Checkbox("+ve X", gxf, true);$ 

 $CheckboxGroup$  gyf = new CheckboxGroup();

 $Checkbox CB3 = new Checkbox("-ve Y", gyf, false);$ 

Checkbox  $CB4 = new Checkbox("+ve Y", gyf, true);$ 

 $CheckboxGroup gzf = new CheckboxGroup();$ 

Checkbox  $CB5$  = new Checkbox("-ve Z", gzf, false);

Checkbox  $CB6$  = new Checkbox("+ve Z", gzf, true);

 $CheckboxGroup$  gs = new CheckboxGroup();

Checkbox CB7 = new Checkbox("X-Stress", gs, true);

 $Checkbox CB8 = new Checkbox("Y-Stress", gs, false);$ 

Checkbox CB9 = new Checkbox("Z-Stress", gs, false);

CheckboxGroup tra = new CheckboxGroup();

Checkbox CB10 = new Checkbox("Opaque", tra, true);

 $Checkbox CB11 = new Checkbox("Transport", tra, false);$ 

// Constructor

public editFramef( MFVec3f coo , MFInt32 ind , MFColor col , MFString min ,

MFString max , SFFloat trans ) {

this.coo =  $\cos$ ;

this.ind  $=$  ind;

this.col =  $col$ ;

this.min  $=$  min;

this.max  $=$  max;

this.trans  $=$  trans;

setLayout(test);

 $add(LAB1); add(TXF1); add(LAB2); add(TXF2);$ 

add(LAB3); add(TXF3); add(LAB4); add(LAB44);

```
add(LAB5); add(TXF5); add(CB1); add(CB2);
```

```
add(LAB6); add(TXF6); add(CB3); add(CB4);
```

```
add(LAB7); add(TXF7); add(CB5); add(CB6);
```

```
add(LAB8); add(CB7); add(CB8); add(CB9);
```
add(LAB9);

```
add(CB10); add(CB11);
```

```
add(LAB10); add(LAB11); add(BT1);
```
pack();

show();

```
setResizable (false);
```
}

```
// function for bandwidth 
int nbw = 0;
```
int bandwidth (int ne, int nmin, int nmax, int nen, int n, int ndn, int  $\lceil \cdot \rceil$  noc) {

```
for (int i = 0; i < ne; i++) {
nmin = noc[nen*<sub>i</sub>];
nmax = nmin;for (int j = 1; j < nen; j++) {
n=noc[nen*i+j]; 
if (nmin > n)
```

```
nmin = n;if (nmax \leq n)
nmax = n;
} 
n = ndn * (nmax - nmin + 1);if (nbw \leq n)
n<sub>b</sub> m<sub>i</sub>
} 
return nbw;
```

```
}
```

```
// db[] matrix
```

```
void dbmat(int nm,float[][] b,float[][] d,float[][] db,float e,float nu,float [] x,int[]
noc,float dj,float al1)
```
{

```
int i,j,k,m,i1,i2,i3,i4;
```
float c,c1,c2,c3,c4,pnu,al,dj1,dj2,dj3;

```
float x1,x2,x3,x4,y1,y2,y3,y4,z1,z2,z3,z4;
```

```
float x14,x24,x34,y14,y24,y34,z14,z24,z34;
```
float a11,a21,a31,a12,a22,a32,a13,a23,a33;

```
\frac{1}{d} d(), b() and db() matrices
```
// first the d-matrix

```
\frac{1}{d} d() matrix
c4 = e / ((1 + nu) * (1 - 2 * nu));c1 = c4 * (1 - nu);c2 = c4 * nu;c3 = (float)0.5 * e / (1 + nu);
for (i = 0; i < 6; i++) {
for (j = 0; j < 6; j++) {
d[i][j] = 0;} 
} 
d[0][0] = c1;d[0][1] = c2;d[0][2] = c2;d[1][0] = c2;d[1][1] = c1;d[1][2] = c2;d[2][0] = c2;d[2][1] = c2;d[2][2] = c1;d[3][3] = c3;d[4][4] = c3;d[5][5] = c3;
```
<sup>//</sup> strain-displacement matrix b()

 $i1 = \text{noc}[4*nm];$ 

- $i2 = noc[4*nm+1];$
- $i3 = noc[4*nm+2];$
- $i4 = noc[4*nm+3];$
- $x14 = x[3*11] x[3*14];$
- $x24 = x[3*12] x[3*14];$
- $x34 = x[3*13] x[3*14];$
- $y14 = x[3*11+1] x[3*14+1];$
- $y24 = x[3*12+1] x[3*14+1];$
- $y34 = x[3*13+1] x[3*14+1];$
- $z14 = x[3*11+2] x[3*14+2];$
- $z^{24} = x[3 \cdot 12 + 2] x[3 \cdot 14 + 2];$
- $z34 = x[3*13+2] x[3*14+2];$
- dj1 =  $x14 * (y24 * z34 z24 * y34);$
- $dj2 = y14 * (z24 * x34 x24 * z34);$
- $dj3 = z14 * (x24 * y34 y24 * x34);$
- $dj = dj1 + dj2 + dj3$ ; // dj is determinant of jacobian
- a11 =  $(y24 * z34 z24 * y34) / dj;$
- $a21 = (z24 \times x34 x24 \times z34) / dj;$
- $a31 = (x24 * y34 y24 * x34) / dj;$
- $a12 = (y34 * z14 z34 * y14) / dj;$
- $a22 = (z34 * x14 x34 * z14) / dj;$
- $a32 = (x34 * y14 y34 * x14) / dj;$

```
a13 = (y14 * z24 - z14 * y24) / dj;a23 = (z14 * x24 - x14 * z24) / dj;a33 = (x14 * y24 - y14 * x24) / dj;// definition of b() matrix 
for (i = 0; i < 6; i++) {
for (j = 0; j < 12; j++) {
b[i][j] = 0;} 
} 
b[0][0] = a11;b[0][3] = a12;b[0][6] = a13;b[0][9] = -a11 - a12 - a13;b[1][1] = a21;b[1][4] = a22;b[1][7] = a23;b[1][10] = -a21 - a22 - a23;b[2][2] = a31;b[2][5] = a32;b[2][8] = a33;b[2][11] = -a31 - a32 - a33;b[3][1] = a31;b[3][2] = a21;
```
 $b[3][5] = a22;$  $b[3][7] = a33;$  $b[3][8] = a23;$  $b[3][10] = b[2][11];$  $b[3][11] = b[1][10];$  $b[4][0] = a31;$  $b[4][2] = a11;$  $b[4][3] = a32;$  $b[4][5] = a12;$  $b[4][6] = a33;$  $b[4][8] = a13;$  $b[4][9] = b[2][11];$  $b[4][11] = b[0][9];$  $b[5][0] = a21;$  $b[5][1] = a11;$  $b[5][3] = a22;$  $b[5][4] = a12;$ 

 $b[3][4] = a32;$ 

- $b[5][6] = a23;$
- $b[5][7] = a13;$
- $b[5][9] = b[1][10];$
- $b[5][10] = b[0][9];$
- // db matrix  $db = d * b$

```
for (i = 0; i < 6; i++) {
for (j = 0; j < 12; j++) {
c = 0;for (k = 0; k < 6; k++) {
c = c + d[i][k] * b[k][j];} 
db[i][j] = c;} 
} 
}
```

```
// band solver
```

```
void bansol(float[] s,float[] f,int nql,int bw) 
{
```

```
int n1, k, nk, i, i1, j, j1, kk;
```
float c1;

// band solver

 $nl = nql - 1;$ 

// forward elimination

```
for (k = 1; k \le n1; k++) {
nk = nql - k + 1;if (nk > bw)
```

```
nk = bw;
```

```
for (i = 2; i \le nk; i++) {
c1 = s[bw*(k-1)+i-1] / s[bw*(k-1)];i1 = k + i - 1;for (j = i; j \le nk; j++) {
j1 = j - i + 1;s[bw*(i1-1)+j1-1] = s[bw*(i1-1)+j1-1] - c1 * s[bw*(k-1)+j-1];} 
f[i1-1] = f[i1-1] - c1 * f[k-1];} 
} 
// back-substitution 
f[nql-1] = f[nql-1] / s[bw*(nql-1)];for (kk = 1; kk \le n1; kk++) {
k = nql - kk;c1 = 1 / s[bw*(k-1)];f[k-1] = c1 * f[k-1];nk = nql - k + 1;if (nk > bw)nk = bw;for (j = 2; j \le nk; j++) {
f[k-1] = f[k-1] - c1 * s[bw*(k-1)+j-1] * f[k+j-2];} 
}
```
}

// stress evaluation

void stress(float[] f,int[] noc,int nm,float[][] d,float[][] db,float[] str)

 $\{$  int i, j, in, ii, k;

float c ; float[]  $q = new float[12]$ ; // stress evaluation (element nodal displacements stored in q() for  $(i = 0; i < 4; i++)$  { in =  $3 * (noc[4*nm + i]);$  $ii = 3 * i;$ for  $(j = 0; j < 3; j++)$  {  $q[i + j] = f[in + j];$ } } for  $(i = 0; i < 6; i++)$  {  $c = 0;$ for  $(k = 0; k < 12; k++)$  {  $c = c + db[i][k] * q[k];$ }  $str[i] = c$ ; }

```
}
```
public boolean handleEvent( java.awt.Event evt ) {

try {

```
switch ( evt.id ) {
```

```
case java.awt.Event.ACTION_EVENT: {
```
if ( evt.arg.toString().equals( "FE Analysis" ) ) {

int var1 = Integer.parseInt(TXF1.getText());

float varl =  $(float)$ varl;

int var2 = Integer.parseInt(TXF2.getText());

```
float varh = (float)var2;
```

```
int dim = 3000;
```
float[] coord = new float[dim];

//Initialise to zero

```
for ( int a = 0; a < dim; a++) {
```

```
coord[a] = 0;
```

```
}
```

```
coo.setValue ( coord );
```

```
int dim1 = 12000;
int[] ci = new int[dim1];
for ( int i = 0; i < dim1; i++) {
ci[i] = 0;} 
ind.setValue ( ci ); 
// Color setting 
int cim = 3000;
float[] \text{color} = \text{new float}[cim];
//Initialise to zero 
for ( int a = 0; a < cim; a++) {
\cosh[a] = 0;} 
 col.setValue ( colo );
```
// Counter

```
int count = 0;
```

```
for ( int i = 0; i <= var1; i++ ) {
```
for ( int j = 0; j <= 1; j++ ) {

for ( int k = 0; k <= 1; k++ ) {

 $coord[count] = (float)i;$ 

count++;

```
coord[count] = (float)i;count++; 
coord[count] = (float)k;count++; 
} 
} 
} 
float xh = (varl - 1);for ( int i = 0; i < var2; i++)
{
```

```
coord[count] = xh; count++; coord[count] = 2 + (float)i; count++; coord[count] = 0;
count++; 
coord[count] = xh; count++; coord[count] = 2 + (float)i; count++; coord[count] = 1;
```

```
count++;
```

```
coord[count] = xh + 1; count++; coord[count] = 2 + (float)i; count++; coord[count] = 0;
count++;
```

```
coord[count] = xh + 1; count++; coord[count] = 2 + (float)i; count++; coord[count] = 1;
count++;
```

```
}
```

```
coo.setValue ( coord );
```
// Creating the Indexed Face Sets for the finite elements in the horizontal portion of the beam

```
int ct1 = 0;
for ( int i = 0; i < var1; i++)
{ 
// Tetra 1 
ci[ct1] = 0 + 4*i; ct1++; ci[ct1] = 1 + 4*i; ct1++; ci[ct1] = 5 + 4*i; ct1++; ci[ct1] = -1;
ct1++;ci[ct1] = 0 + 4*i; ct1++; ci[ct1] = 1 + 4*i; ct1++; ci[ct1] = 7 + 4*i; ct1++; ci[ct1] = -1;
ct1++;ci[ct1] = 0 + 4*i; ct1++; ci[ct1] = 5 + 4*i; ct1++; ci[ct1] = 7 + 4*i; ct1++; ci[ct1] = -1;
ct1++;ci[ct1] = 1 + 4*i; ct1++; ci[ct1] = 5+4*i; ct1++; ci[ct1] = 7+4*i; ct1++; ci[ct1] = -1;
ct1++;// Tetra 2 
ci[ct1] = 0 + 4*i; ct1++; ci[ct1] = 1 + 4*i; ct1++; ci[ct1] = 2 + 4*i; ct1++; ci[ct1] = -1;
ct1++;ci[ct1] = 0 + 4*i; ct1++; ci[ct1] = 7 + 4*i; ct1++; ci[ct1] = 2 + 4*i; ct1++; ci[ct1] = -1;
ct1++;ci[ct1] = 1 + 4*i; ct1++; ci[ct1] = 7 + 4*i; ct1++; ci[ct1] = 2 + 4*i; ct1++; ci[ct1] = -1;
ct1++;// Tetra 3 
ci[ct1] = 1 + 4*i; ct1++; ci[ct1] = 7+4*i; ct1++; ci[ct1] = 3+4*i; ct1++; ci[ct1] = -1;
ct1++;
```

```
113
```

```
ci[ct1] = 1 + 4*i; ct1++; ci[ct1] = 2 + 4*i; ct1++; ci[ct1] = 3 + 4*i; ct1++; ci[ct1] = -1;
ct1++;ci[ct1] = 7 + 4*i; ct1++; ci[ct1] = 2 + 4*i; ct1++; ci[ct1] = 3 + 4*i; ct1++; ci[ct1] = -1;
ct1++;// Tetra 4 
ci[ct1] = 0 + 4*i; ct1++; ci[ct1] = 4 + 4*i; ct1++; ci[ct1] = 5 + 4*i; ct1++; ci[ct1] = -1;
ct1++;ci[ct1] = 0 + 4*i; ct1++; ci[ct1] = 4+4*i; ct1++; ci[ct1] = 6+4*i; ct1++; ci[ct1] = -1;
ct1++;ci[ct1] = 0 + 4*i; ct1++; ci[ct1] = 5 + 4*i; ct1++; ci[ct1] = 6 + 4*i; ct1++; ci[ct1] = -1;
ct1++;ci[ct1] = 4 + 4'i; ct1++; ci[ct1] = 5 + 4'i; ct1++; ci[ct1] = 6 + 4'i; ct1++; ci[ct1] = -1;
ct1++;// Tetra 5 
ci[ct1] = 0 + 4*i; ct1++; ci[ct1] = 6 + 4*i; ct1++; ci[ct1] = 7 + 4*i; ct1++; ci[ct1] = -1;
ct1++;ci[ct1] = 0 + 4*i; ct1++; ci[ct1] = 6+4*i; ct1++; ci[ct1] = 2+4*i; ct1++; ci[ct1] = -1;
ct1++;ci[ct1] = 6 + 4*i; ct1++; ci[ct1] = 7 + 4*i; ct1++; ci[ct1] = 2 + 4*i; ct1++; ci[ct1] = -1;
ct1++;// Tetra 6 
ci[ct1] = 7 + 4*i; ct1++; ci[ct1] = 5+ 4*i; ct1++; ci[ct1] = 6 + 4*i; ct1++; ci[ct1] = -1;
ct1++;
```
}

// Creating the finite elements for the vertical part of the beam

int vind  $= 4*var1 - 2;$ 

// The vertical element with an aberration in numbering

//Tetra 1

 $ci[ct1]=vind; ct1++; ci[ct1]=vind+1; ct1++; ci[ct1]=vind+5; ct1++; ci[ct1]=-1; ct1++;$  $ci[ct1]=vind; ct1++; ci[ct1]=vind+1; ct1++; ci[ct1]=vind+9; ct1++; ci[ct1]=-1; ct1++;$  $ci[ct1]=vind; ct1++; ci[ct1]=vind+5; ct1++; ci[ct1]=vind+9; ct1++; ci[ct1]=-1; ct1++;$  $ci[ct1]=vind+1; ct1++; ci[ct1]=vind+5; ct1++; ci[ct1]=vind+9; ct1++; ci[ct1]=-1; ct1++;$ // Tetra 2

ci[ct1]=vind; ct1++; ci[ct1]=vind+1; ct1++; ci[ct1]=vind+6; ct1++; ci[ct1]=-1; ct1++;  $ci[ct1]=vind; ct1++; ci[ct1]=vind+9; ct1++; ci[ct1]=vind+6; ct1++; ci[ct1]=-1; ct1++;$  $ci[ct1]=vind+1; ct1++; ci[ct1]=vind+9; ct1++; ci[ct1]=vind+6; ct1++; ci[ct1]=-1; ct1++;$ // Tetra 3

 $cifct1$ ]=vind+1;  $ct1++$ ;  $ci[ct1]$ =vind+9;  $ct1++$ ;  $ci[ct1]$ =vind+7;  $ct1++$ ;  $ci[ct1]$ =-1;  $ct1++$ ;  $ci[ct1]=vind+1; ct1++; ci[ct1]=vind+6; ct1++; ci[ct1]=vind+7; ct1++; ci[ct1]=-1; ct1++;$  $ci[ct1]=vind+9; ct1++; ci[ct1]=vind+6; ct1++; ci[ct1]=vind+7; ct1++; ci[ct1]=-1; ct1++;$ // Tetra 4

ci[ct1]=vind; ct1++; ci[ct1]=vind+4; ct1++; ci[ct1]=vind+5; ct1++; ci[ct1]=-1; ct1++; ci[ct1]=vind; ct1++; ci[ct1]=vind+4; ct1++; ci[ct1]=vind+8; ct1++; ci[ct1]=-1; ct1++; ci[ct1]=vind; ct1++; ci[ct1]=vind+5; ct1++; ci[ct1]=vind+8; ct1++; ci[ct1]=-1; ct1++;  $ci[ct1]=vind+4; ct1++; ci[ct1]=vind+5; ct1++; ci[ct1]=vind+8; ct1++; ci[ct1]=-1; ct1++;$ // Tetra 5

```
ci[ct1]=vind; ct1++; ci[ct1]=vind+8; ct1++; ci[ct1]=vind+9; ct1++; ci[ct1]=-1; ct1++;ci[ct1]=vind; ct1++; ci[ct1]=vind+8; ct1++; ci[ct1]=vind+6; ct1++; ci[ct1]=-1; ct1++;
ci[ct1]=vind+8; ct1++; ci[ct1]=vind+9; ct1++; ci[ct1]=vind+6; ct1++; ci[ct1]=-1; ct1++;// Tetra 6 
ci[ct1]=vind+9; ct1++; ci[ct1]=vind+5; ct1++; ci[ct1]=vind+8; ct1++; ci[ct1]=-1; ct1++;
```

```
// Creating the indexed face sets for the finite elements in the vertical portion of the beam 
if ( var2 > 1) {
int vi = vind + 6;
for (int i = 0; i < (var2-1); i++)
{ 
// Tetra 1 
ci[ct1] = vi + 4*i; ct1++; ci[ct1] = (vi+1) + 4*i; ct1++; ci[ct1] = (vi+3) + 4*i; ct1++;
ci[ct1] = -1; ct1++;ci[ct1] = vi + 4*i; ct1++; ci[ct1] = (vi+1) + 4*i; ct1++; ci[ct1] = (vi+7) + 4*i; ct1++;
ci[ct1] = -1; ct1++;ci[ct1] = vi + 4*i; ct1++; ci[ct1] = (vi+3) + 4*i; ct1++; ci[ct1] = (vi+7) + 4*i; ct1++;
ci[ct1] = -1; ct1++;ci[ct1] = (vi+1) + 4*i; ct1++; ci[ct1] = (vi+3)+4*i; ct1++; ci[ct1] = (vi+7) + 4*i; ct1++;
ci[ct1] = -1; ct1++;// Tetra 2 
ci[ct1] = vi + 4*i; ct1++; ci[ct1] = (vi+1) + 4*i; ct1++; ci[ct1] = (vi+4) + 4*i; ct1++;
ci[ct1] = -1; ct1++;
```

```
ci[ct1] = vi + 4* i; ct1++; ci[ct1] = (vi+7) + 4* i; ct1++; ci[ct1] = (vi+4) + 4* i; ct1++;
ci[ct1] = -1; ct1++;ci[ct1] = (vi+1) + 4*i; ct1++; ci[ct1] = (vi+7) + 4*i; ct1++; ci[ct1] = (vi+4) + 4*i;
ct1++; ci[ct1] = -1; ct1++;
// Tetra 3 
ci[ct1] = (vi+1) + 4*i; ct1++; ci[ct1] = (vi+7)+4*i; ct1++; ci[ct1] = (vi+5) + 4*i; ct1++;
ci[ct1] = -1; ct1++;ci[ct1] = (vi+1) + 4*i; ct1++; ci[ct1] = (vi+4) + 4*i; ct1++; ci[ct1] = (vi+5) + 4*i;
ct1++; ci[ct1] = -1; ct1++;
ci[ct1] = (vi+7) + 4*i; ct1++; ci[ct1] = (vi+4) + 4*i; ct1++; ci[ct1] = (vi+5) + 4*i;
ct1++; ci[ct1] = -1; ct1++;
// Tetra 4 
ci[ct1] = vi + 4* i; ct1++; ci[ct1] = (vi+2) + 4* i; ct1++; ci[ct1] = (vi+3) + 4* i; ct1++;
ci[ct1] = -1; ct1++;ci[ct1] = vi + 4* i; ct1++; ci[ct1] = (vi+2)+ 4* i; ct1++; ci[ct1] = (vi+6) + 4* i; ct1++;
ci[ct1] = -1; ct1++;ci[ct1] = vi + 4* i; ct1++; ci[ct1] = (vi+3) + 4* i; ct1++; ci[ct1] = (vi+6) + 4* i; ct1++;
ci[ct1] = -1; ct1++;ci[ct1] = (vi+2) + 4*i; ct1++; ci[ct1] = (vi+3) + 4*i; ct1++; ci[ct1] = (vi+6) + 4*i;
ct1++; ci[ct1] = -1; ct1++;
// Tetra 5 
ci[ct1] = vi + 4* i; ct1++; ci[ct1] = (vi+6) + 4* i; ct1++; ci[ct1] = (vi+7) + 4* i; ct1++;
ci[ct1] = -1; ct1++;
```

```
ci[ct1] = vi + 4* i; ct1++; ci[ct1] = (vi+6)+ 4* i; ct1++; ci[ct1] = (vi+4) + 4* i; ct1++;
ci[ct1] = -1; ct1++;ci[ct1] = (vi+6) + 4*i; ct1++; ci[ct1] = (vi+7) + 4*i; ct1++; ci[ct1] = (vi+4) + 4*i;
ct1++; ci[ct1] = -1; ct1++;
// Tetra 6 
ci[ct1] = (vi+7) + 4*i; ct1++; ci[ct1] = (vi+3)+4*i; ct1++; ci[ct1] = (vi+6) + 4*i; ct1++;
ci[ct1] = -1; ct1++;} 
} 
ind.setValue ( ci ); 
// Variables required for computation
```
int ne =  $(var1 + var2) * 6$ ; // Total no of elements

int nen =  $4$ ; // Nodes / Element

int ndn =  $3$ ; // DoF / Node

int nn =  $4 * (var1 + var2 - 1) + 8$ ; // Total no of nodes

int nq = ndn  $*$  nn ; // Total DOF of the structure

```
//*- -- -- -- -- -- -- -- -- --
```
// Generate the nodal connectivity matrix for the horizontal elements

```
int \lceil \cdot \rceil noc = new int \lceil \cdot \rceil ne*nen];
```
int  $c = 0$ ; // Counter

for ( int i = 0; i < var1 ; i++) {

// tetra 1

```
noc[c] = 0 + 4*i; c++; noc[c] = 1 + 4*i; c++; noc[c] = 5 + 4*i; c++; noc[c] = 7 + 4*i;
c_{++};
// tetra 2 
noc[c] = 0 + 4*i; c++; noc[c] = 1 + 4*i; c++; noc[c] = 7 + 4*i; c++; noc[c] = 2 + 4*i;
c_{++};
// tetra 3 
noc[c] = 1 + 4*i; c++; noc[c] = 7 + 4*i; c++; noc[c] = 2 + 4*i; c++; noc[c] = 3 + 4*i;
c_{++};
// tetra 4 
noc[c] = 0 + 4*i; c++; noc[c] = 4 + 4*i; c++; noc[c] = 5 + 4*i; c++; noc[c] = 6 + 4*i;
c_{++};
// tetra 5 
noc[c] = 0 + 4*i; c++; noc[c] = 6 + 4*i; c++; noc[c] = 7 + 4*i; c++; noc[c] = 2 + 4*i;
c_{++};
// tetra 6 
noc[c] = 0 + 4*i; c++; noc[c] = 7 + 4*i; c++; noc[c] = 5 + 4*i; c++; noc[c] = 6 + 4*i;
c++; 
} 
// Aberration 
int va = 4*var1 - 2;
//tetra 1 
noc[c] = va; c++; noc[c] = va+1; c++; noc[c] = va+5; c++; noc[c] = va+9; c++;
//tetra 2
```

```
noc[c] = va; c++; noc[c] = va+1; c++; noc[c] = va+9; c++; noc[c] = va+6; c++;
//tetra 3 
noc[c] = va+1; c++; noc[c] = va+9; c++; noc[c] = va+6; c++; noc[c] = va+7; c++;
//tetra 4 
noc[c] = va; c++; noc[c] = va+4; c++; noc[c] = va+5; c++; noc[c] = va+8; c++;
//tetra 5 
noc[c] = va; c++; noc[c] = va+8; c++; noc[c] = va+9; c++; noc[c] = va+6; c++;
//tetra 6 
noc[c] = va; c++; noc[c] = va+9; c++; noc[c] = va+5; c++; noc[c] = va+8; c++;
```

```
// Vertical portion of the beam
```

```
if ( var2 > 1 ) {
int vi = va + 6;
for ( int i = 0; i < (var2 - 1); i++) {
// tetra 1 
noc[c] = vi + 4*i; c++; noc[c] = (vi+1) + 4*i; c++; noc[c] = (vi+3) + 4*i; c++; noc[c] =(vi+7) + 4*i; c++;// tetra 2 
noc[c] = vi + 4*i; c++; noc[c] = (vi+1) + 4*i; c++; noc[c] = (vi+7) + 4*i; c++; noc[c] =(vi+4) + 4*i; c++;// tetra 3 
noc[c] = (vi+1) + 4*i; c++; noc[c] = (vi+7) + 4*i; c++; noc[c] = (vi+4) + 4*i; c++; noc[c]= (vi+5) + 4*i; c++;
```

```
// tetra 4 
noc[c] = vi + 4*i; c++; noc[c] = (vi+2) + 4*i; c++; noc[c] = (vi+3) + 4*i; c++; noc[c] =(vi+6) + 4*i; c++;// tetra 5 
noc[c] = vi + 4*i; c++; noc[c] = (vi+6) + 4*i; c++; noc[c] = (vi+7) + 4*i; c++; noc[c] =(v<sub>i</sub>+4) + 4*<sub>i</sub>; c++;// tetra 6 
noc[c] = vi + 4*i; c++; noc[c] = (vi+7) + 4*i; c++; noc[c] = (vi+3) + 4*i; c++; noc[c] =(vi+6) + 4*i; c++;} 
} 
// Determine the bandwidth 
int nmin = 0; int nmax = 0; int n = 0;
```
int bw  $=$  bandwidth(ne,nmin,nmax,nen,n,ndn,noc);

// Stiffness matrix memory

```
int mem = nq * bw;
```
float[]  $s = new float[mem];$ 

```
//*- -- -- -- -- -- --
```
// Global stiffness matrix

float  $[||]b$  = new float  $[6][12]$ ; float  $[||]d$  = new float  $[6][6]$ ; float  $[||]d$  = new float  $[6][12]$ ; int E = Integer.parseInt(TXF3.getText()); //int E = 55000;

121

float  $NU = (float)0.1;$ 

float al = 0; float dj=0;

```
float cl; float \left[\begin{array}{c} \left[ \right] \left[ \right] \right] se = new float \left[ \begin{array}{c} 12 \\ 12 \end{array} \right]
```

```
float[] f = new float[nn*ndn];// X-force 
int f1 = Integer.parseInt(TXF5.getText()); 
if (CB1.getState() == true){
f[3*nn-3] = -1*f1;
f[3*nn-6] = -1*f1;
} 
else if (CB2.getState() == true) {
f[3*nn-3] = f1;
f[3*nn-6] = f1;
} 
// Y-force 
int f2 = Integer.parseInt(TXF6.getText());
if (CB3.getState() == true) {
f[3*nn-2] = -1*f2;
f[3*nn-5] = -1*f2;
} 
else if ( CB4.getState() == true ) {
```

```
f[3*nn-2] = f2;
f[3*nn-5] = f2;
}
```
// Z-force

```
int f3 = Integer.parseInt(TXF7.getText());
if (CB5.getState() == true) {
f[3*nn-1] = -1*f3;
f[3*nn-4] = -1*f3;
} 
else if (CB6.getState() == true) {
f[3*nn-1] = f3;
f[3*nn-4] = f3;
} 
//float[] f = new float[nn*ndn];/f[3*nn-3] = 800;
int ii, nrt, it, nr, jj, nct, jt,nc,i,j,k;int gn = 0; // Global stiffness matrix loop counter
for (gn = 0; gn < ne; gn++) {
dbmat(gn,b,d,db,E,NU,coord,noc,dj,al); 
// element stiffness 
for (i = 0; i < 12; i++) {
for (j = 0; j < 12; j++) {
```

```
cl = 0;for (k = 0; k < 6; k++) {
cl = cl + b[k][i] * db[k][j] / 6;} 
se[i][j] = cl;} 
} 
// t l v
for (ii = 0; ii < nen; ii++) {
nrt = ndn * (noc[nen*gn + ii]);
for (it = 0; it < ndn; it ++) {
nr = nrt + it;i = ndn * ii + it;for (j) = 0; j) < nen; j) ++) {
net = ndn * (noc[nen * gn+jj]);for (jt = 0; jt < ndn; jt ++) {
j = ndn * jj + jt;nc = nct + jt - nr;if (nc \geq = 0)
s[bw*nr+nc] = s[bw*nr+nc] + se[i][j];} 
}
```

```
f[nr] = f[nr];
} 
} 
} 
// Penalty Parameter Constant 
float cnst = 0;
for (i = 0; i < nq; i^{++}) {
if (cnst < s[i*bw])cnst = s[i*bw];} 
cnst = cnst * 10000;
```

```
//Displacement Boundary Conditions 
int nd = 12; //Initial 12 dof held fixed 
int[] nu = new int[nd]; float[] u = new float[nd];
for ( i = 0; i < nd; i++) {
nu[i] = i;u[i] = 0;} 
// modify for displacement boundary conditions 
for (i = 0; i < nd; i++) {
k = \frac{nu[i]}{i}s[k*bw] = s[k*bw] + const;
```
}

// Banded Matrix Solver

bansol $(s, f, nq, bw);$ 

 $\frac{1}{10}$  \* -- -- -- -- -- -- \*//

// reaction calculation float reaction; for  $(i = 0; i < nd; i++)$  {  $k = \text{nu}[i]$ ; reaction = cnst  $*(u[i] - f[k]);$ }

// stress calculations

float[]  $SigX = new float[ne]$ ; // Each Element's Normal Stress in the X-direction float[] SigXN = new float[nn]; // Each Node's Normal Stress in the X-direction float[]  $SigY = new float[ne]$ ; // Each Element's Normal Stress in the Y-direction float[]  $SigYN = new$  float[nn]; // Each Node's Normal Stress in the Y-direction float[]  $SigZ = new float[ne]$ ; // Each Element's Normal Stress in the Z-direction float[] SigZN = new float[nn]; // Each Node's Normal Stress in the Z-direction  $int[]$  dex = new int[nn];

float[] str = new float[6];

double ai1,ai21,ai22,ai2,ai31,ai32,ai3,c1,c2,c3,th,th2,p1,p2,p3;

float pi = (float)3.141593;

for  $(gn = 0; gn < ne ; gn++)$  {

dbmat(gn,b,d,db,E,NU,coord,noc,dj,al);

stress(f,noc,gn,d,db,str);

// principal stress calculations

ai1 = str[0] + str[1] + str[2]; ai21 = str[0] \* str[1] + str[1] \* str[2] + str[2] \* str[0]; ai22 = str[3] \* str[3] + str[4] \* str[4] + str[5] \* str[5]; ai2 = ai21 - ai22; ai31 = str[0] \* str[1] \* str[2] + 2 \* str[3] \* str[4] \* str[5]; ai32 = str[0]\*str[3]\*str[3]+str[1]\*str[4]\*str[4]+str[2]\*str[5]\*str[5]; ai3 = ai31 - ai32; c1 = ai2 - ai1 \* ai1 / 3; c2 = -2 \* (ai1\*ai1\*ai1) / 27 + ai1 \* ai2 / 3 - ai3; c3 = 2 \* Math.sqrt((double) -c1 / 3); th = -3 \* c2 / (c1 \* c3); th2 = Math.sqrt((double) Math.abs(1 - th \* th)); if (th == 0) th = pi / 2; if (th > 0) th = Math.atan((double) th2 / th); if (th < 0)

```
th = pi - Math.atan((double) th2 / th);
```
th = th  $/$  3;

// principal stresses

 $p1 = ai1 / 3 + c3 * Math. cos(th);$ 

 $p2 = ai1 / 3 + c3 * Math. cos(th + 2 * pi / 3);$ 

```
p3 = ai1 / 3 + c3 * Math. cos(th + 4 * pi / 3);
```
// Populate the SigX matrix

 $SigX[gn] = str[0];$ 

// Populate the SigXN matrix

```
for ( i = 0; i < 4; i++ ) {
```

```
j = noc[4*gn + i];
```

```
SigXN[j] += SigX[gn];
```
}

```
// Populate the SigY matrix
```
 $SigY[gn] = str[1];$ 

// Populate the SigYN matrix

```
for ( i = 0; i < 4; i++ ) {
```

```
j = noc[4*gn + i];
```

```
SigYN[j] += SigY[gn];
```

```
}
```
// Populate the SigZ matrix

 $SigZ[gn] = str[2];$ 

// Populate the SigZN matrix

```
for ( i = 0; i < 4; i++) {
j = noc[4*gn + i];SigZN[j] += SigZ[gn];
} 
}
```
if ( $CB7.getState() == true$ ) {

// Average Stress Calculations for Nodal X-streses

// Fixed end of L-Beam

 $SigXN[0] = SigXN[0]/5;$ 

 $SigXN[1] = SigXN[1]/3;$ 

 $SigXN[2] = SigXN[2]/3;$ 

 $SigXN[3] = SigXN[3]/1;$ 

// Horizontal part of the beam

for (  $i = 4$ ;  $i < (3*var1+4)$ ;  $i++)$ 

 $SigXN[i] = SigXN[i]/6;$ 

// Portion with an aberration in numbering

 $SigXN[3*var1+4] = SigXN[3*var1+4]/11;$ 

 $SigXN[3*var1+5] = SigXN[3*var1+5]/9;$ 

 $SigXN[3*var1+6] = SigXN[3*var1+6]/1;$ 

 $SigXN[3*var1+7] = SigXN[3*var1+7]/3;$ 

 $SigXN[3*var1+8] = SigXN[3*var1+8]/4;$ 

 $SigXN[3*var1+9] = SigXN[3*var1+9]/8;$ 

// Vertical part of the beam

for ( $i=(3*var1+10)$ ;  $i<(nn-5)$ ;  $i+=4$ ) {

 $SigXN[i] = SigXN[i]/8;$ 

 $SigXN[i+1] = SigXN[i+1]/4;$ 

 $SigXN[i+2] = SigXN[i+2]/4;$ 

 $SigXN[i+3] = SigXN[i+3]/8;$ 

}

// Top side of the L-Beam

 $SigXN[nn-4] = SigXN[nn-4]/3;$ 

 $SigXN[nn-3] = SigXN[nn-3]/1;$ 

 $SigXN[nn-2] = SigXN[nn-2]/3;$ 

 $SigXN[nn-1] = SigXN[nn-1]/5;$ 

// Generating the node index array

```
\frac{1}{\pi} dex = new int[nn];
```
for 
$$
(i = 0; i < nn; i++)
$$

 $dex[i] = i;$ 

float t1;

// Converting all SigXN values to absolute

//for (  $i = 0$ ;  $i < nn$ ;  $i++)$ 

 $\sqrt{\text{SigXN}[i]}$  = Math.abs( SigXN[i]);

```
// Sorting the SigXN matrix 
for (i = nn-1; i > 0; i-j}
for (j = 0; j < i; j++){
if (SigXN[j] > SigXN[j+1]) {
t1 = SigXN[j];SigXN[j] = SigXN[j+1];SigXN[j+1] = t1;// Index array 
ii = \frac{dex}{j};
dex[j] = dex[j+1];dex[j+1]=ii;} 
} 
} 
int smin = (int)SigXN[0];
String[] s1 = new String[1];
s1[0] = String.valueOf( smin );
min.setValue(s1);
```

```
int smax = (int)SigXN[nn-1];
String[] s2 = new String[1];
```
 $s2[0]$  = String.valueOf( smax );

max.setValue(s2);

}

else if ( $CB8.getState() == true$ ) {

// Average Stress Calculations for Nodal Y-streses

// Fixed end of L-Beam

 $SigYN[0] = SigYN[0]/5;$ 

 $SigYN[1] = SigYN[1]/3;$ 

 $SigYN[2] = SigYN[2]/3;$ 

 $SigYN[3] = SigYN[3]/1;$ 

// Horizontal part of the beam

for (  $i = 4$ ;  $i < (3*var1+4)$ ;  $i++)$ 

 $SigYN[i] = SigYN[i]/6;$ 

// Portion with an aberration in numbering

$$
SigYN[3*var1+4] = SigYN[3*var1+4]/11;
$$

 $SigYN[3*var1+5] = SigYN[3*var1+5]/9;$ 

 $SigYN[3*var1+6] = SigYN[3*var1+6]/1;$ 

 $SigYN[3*var1+7] = SigYN[3*var1+7]/3;$ 

 $SigYN[3*var1+8] = SigYN[3*var1+8]/4;$ 

 $SigYN[3*var1+9] = SigYN[3*var1+9]/8;$ 

// Vertical part of the beam for ( $i=(3*var1+10)$ ;  $i<(nn-5)$ ;  $i+=4$ ) {  $SigYN[i] = SigYN[i]/8;$  $SigYN[i+1] = SigYN[i+1]/4;$  $SigYN[i+2] = SigYN[i+2]/4;$  $SigYN[i+3] = SigYN[i+3]/8;$ }

// Top side of the L-Beam

 $SigYN[nn-4] = SigYN[nn-4]/3;$ 

 $SigYN[nn-3] = SigYN[nn-3]/1;$ 

 $SigYN[nn-2] = SigYN[nn-2]/3;$ 

 $SigYN[nn-1] = SigYN[nn-1]/5;$ 

// Generating the node index array

 $\frac{1}{\pi}$  dex = new int[nn];

for (  $i = 0$ ;  $i < nn$  ;  $i++)$ 

 $dex[i] = i;$ 

float t1;

// Converting all SigYN values to absolute

//for (  $i = 0$ ;  $i < nn$ ;  $i++)$ 

 $\frac{\text{N}}{\text{N}}$  /SigYN[i] = Math.abs( SigYN[i] );
```
// Sorting the SigYN matrix 
for (i = nn-1; i > 0; i-j}
for (j = 0; j < i; j++){
if (SigYN[j] > SigYN[j+1]) {
t1 = SigYN[j];SigYN[j] = SigYN[j+1];SigYN[j+1] = t1;// Index array 
ii = \frac{dex}{jj};dex[j] = dex[j+1];dex[j+1]=ii;} 
} 
} 
int smin = (int)SigYN[0];String[] s1 = new String[1];
s1[0] = String.valueOf( smin );
min.setValue(s1);
```

```
int smax = (int)SigYN[nn-1];
String[] s2 = new String[1];
s2[0] = String.valueOf( smax );
```
max.setValue(s2);

}

else if( CB9.getState() == true ) {

// Average Stress Calculations for Nodal Z-streses

// Fixed end of L-Beam

 $SigZN[0] = SigZN[0]/5;$ 

 $SigZN[1] = SigZN[1]/3;$ 

 $SigZN[2] = SigZN[2]/3;$ 

 $SigZN[3] = SigZN[3]/1;$ 

// Horizontal part of the beam

for ( $i = 4$ ;  $i < (3*var1+4)$ ;  $i++)$ 

 $SigZN[i] = SigZN[i]/6;$ 

// Portion with an aberration in numbering

 $SigZN[3*var1+4] = SigZN[3*var1+4]/11;$ 

$$
SigZN[3*var1+5] = SigZN[3*var1+5]/9;
$$

 $SigZN[3*var1+6] = SigZN[3*var1+6]/1;$ 

 $SigZN[3*var1+7] = SigZN[3*var1+7]/3;$ 

 $SigZN[3*var1+8] = SigZN[3*var1+8]/4;$ 

 $SigZN[3*var1+9] = SigZN[3*var1+9]/8;$ 

// Vertical part of the beam for ( $i=(3*var1+10)$ ;  $i<(nn-5)$ ;  $i+=4$ ) {  $SigZN[i] = SigZN[i]/8;$  $SigZN[i+1] = SigZN[i+1]/4;$  $SigZN[i+2] = SigZN[i+2]/4;$  $SigZN[i+3] = SigZN[i+3]/8;$ } // Top side of the L-Beam

 $SigZN[nn-4] = SigZN[nn-4]/3;$ 

 $SigZN[nn-3] = SigZN[nn-3]/1;$ 

 $SigZN[nn-2] = SigZN[nn-2]/3;$ 

 $SigZN[nn-1] = SigZN[nn-1]/5;$ 

// Generating the node index array

 $\frac{1}{\pi}$  dex = new int[nn];

for (  $i = 0$ ;  $i < nn$  ;  $i++$ )

 $dex[i] = i;$ 

float t1;

// Converting all SigZN values to absolute

//for (  $i = 0$ ;  $i < nn$ ;  $i++)$ 

 $\frac{\text{NsgZN}[i]}{=}$  Math.abs( SigZN[i] );

```
// Sorting the SigZN matrix 
for (i = nn-1; i > 0; i-j}
for (j = 0; j < i; j++){
if (SigZN[j] > SigZN[j+1]) {
t1 = SigZN[j];SigZN[j] = SigZN[j+1];SigZN[j+1] = t1;// Index array 
ii = \frac{dex}{jj};dex[j] = dex[j+1];dex[j+1]=ii;} 
} 
} 
int smin = (int)SigZN[0];String[] s1 = new String[1];
s1[0] = String.valueOf( smin );
min.setValue(s1);
```

```
int smax = (int)SigZN[nn-1];
String[] s2 = new String[1];
s2[0] = String.valueOf( smax );
max.setValue( s2 );
```
}

```
// Make all nodes green 
for (i = 0; i < 3*nn; i+=3){
\text{colo}[i] = 0;\cosh[i+1] = 1;\cosh[i+2] = 0;} 
col.setValue ( colo ); 
// Set the low stress nodes to blue 
for ( i = 0; i < 6; i++){
ii = \frac{dex}{i};\cosh[3 \cdot \text{i} i] = 0;\cosh[3*ii+1] = 0;\cosh[3*ii+2] = 1;} 
col.setValue ( colo );
```
// Set the next lower stress nodes to yellow

```
//for ( i = 3; i < 6; i++){
//ii = \text{dex}[i];//\text{colo}[3*ii] = 1;//colo[3*ii+1] = 1;
```

```
//colo[3*ii+2] = 0;
```
//}

```
//col.setValue ( colo );
```
// Set the second highest group of stress nodes to pink

```
//for (i = nn-6; i < nn-3; i++){
//ii = \text{dex}[i];//\text{colo}[3*ii] = 1;//colo[3*ii+1] = 0;//colo[3*ii+2] = 1;\mathcal{U}\}//col.setValue ( colo );
```

```
// Set the high stress nodes to red 
for ( i = nn-6; i < nn; i++){
ii = \frac{dex}{i};\cosh[3 \cdot 4i] = 1;\cosh[3*ii+1] = 0;\cosh[3*ii+2] = 0;} 
col.setValue ( colo );
```
// Code for setting transparency

```
float transp = 0;
if (CB10.getState() == true) {
transp = 0;
} 
else if (CB11.getState() == true) {
transp = (float)0.7;} 
trans.setValue ( transp ); 
return true; 
} 
} 
} 
} catch ( NullPointerException e ) { 
System.err.println( "Blah" ); 
} 
return false; 
} 
}
```